### Introduction

Companion slides for The Art of Multiprocessor Programming by Maurice Herlihy & Nir Shavit

### Moore's Law

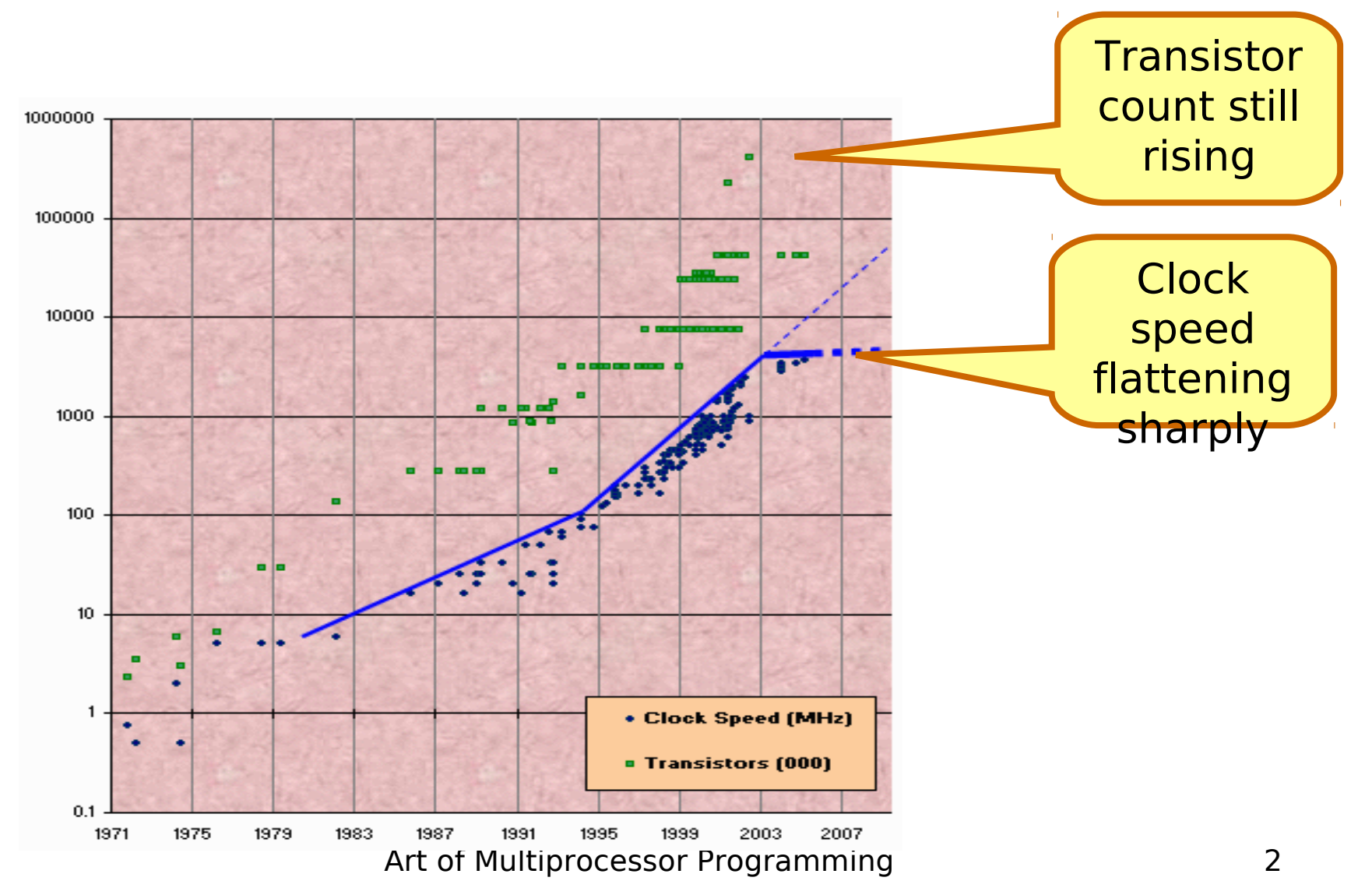

### Still on some of your desktops: The Uniprocesor

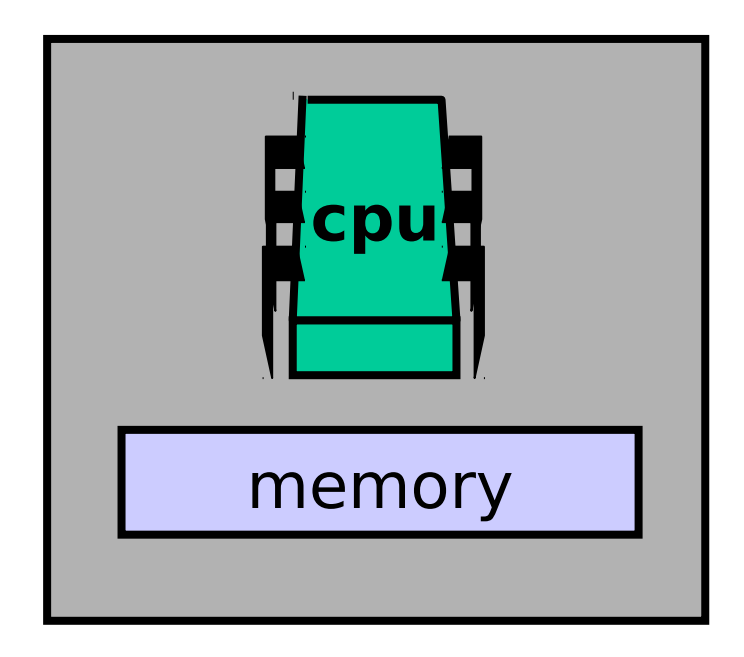

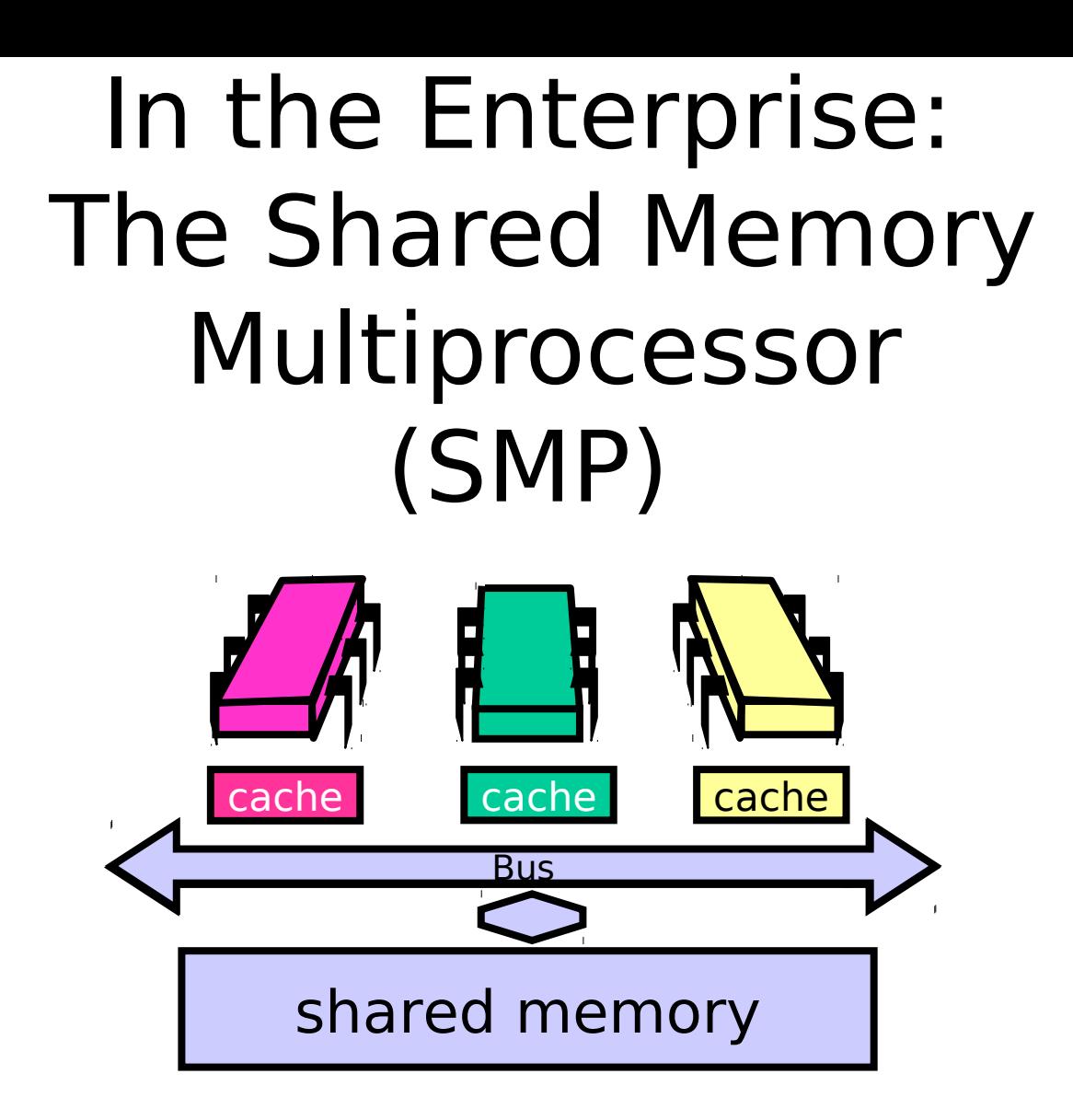

### Your New Desktop: The Multicore Processor (CMP)

#### **All on the same chip**

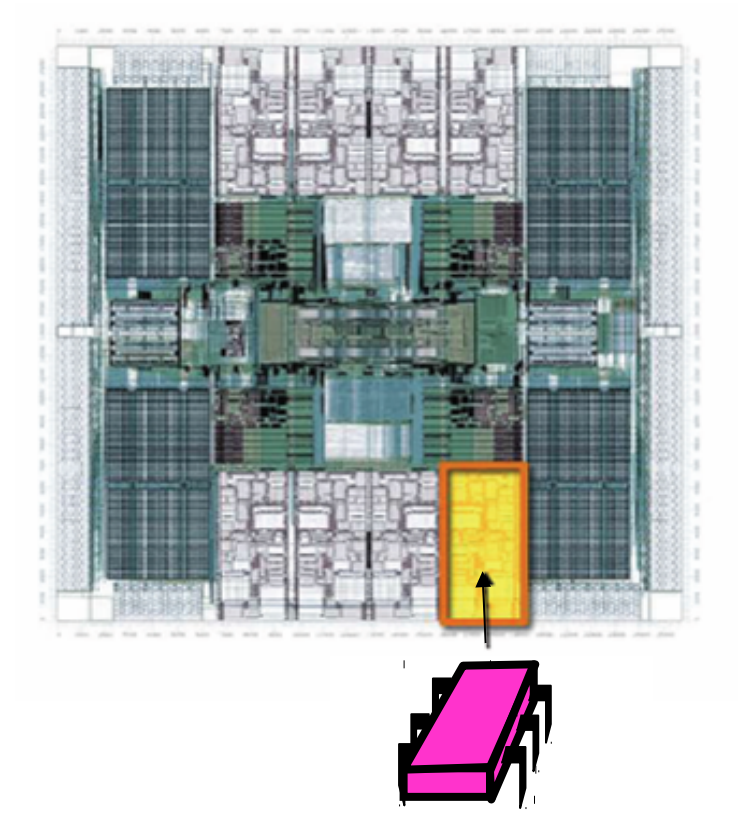

**Sun T2000 Niagar a**

### Multicores Are Here

- "Intel's Intel ups ante with 4-core chip. New microprocessor, due this year, will be faster, use less electricity..." [San Fran Chronicle]
- "AMD will launch a dual-core version of its Opteron server processor at an event in New York on April 21." [PC World]
- "Sun's Niagara…will have eight cores, each core capable of running 4 threads in parallel, for 32 concurrently running threads. …." [The Inquirer]

## Why do we care?

- Time no longer cures software bloat
	- The "free ride" is over
- When you double your program's path length
	- You can't just wait 6 months
	- Your software must somehow exploit twice as much concurrency

# Traditional Scaling Process

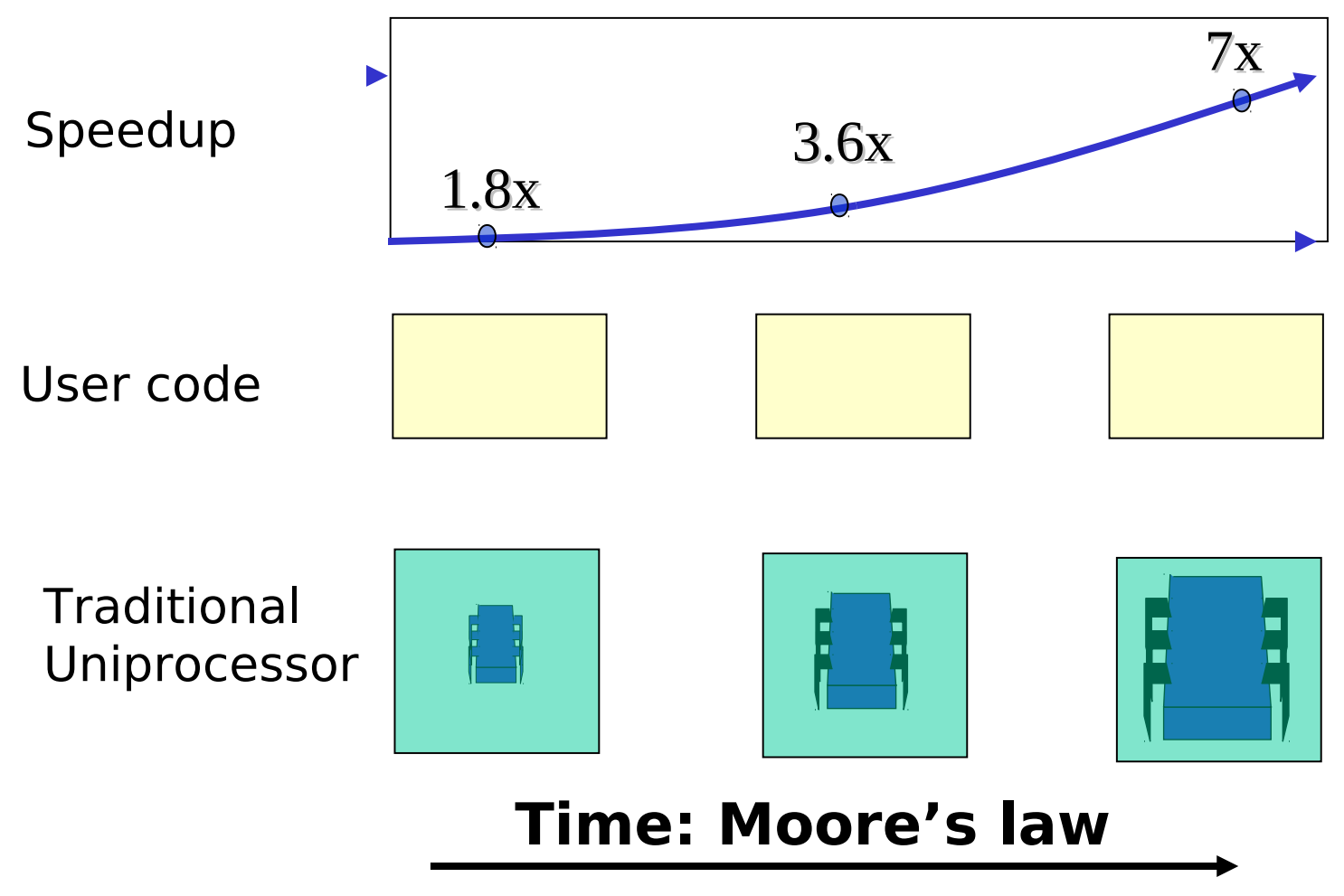

Art of Multiprocessor Programming and a state of Multiprocessor Programming

## Multicore Scaling Process

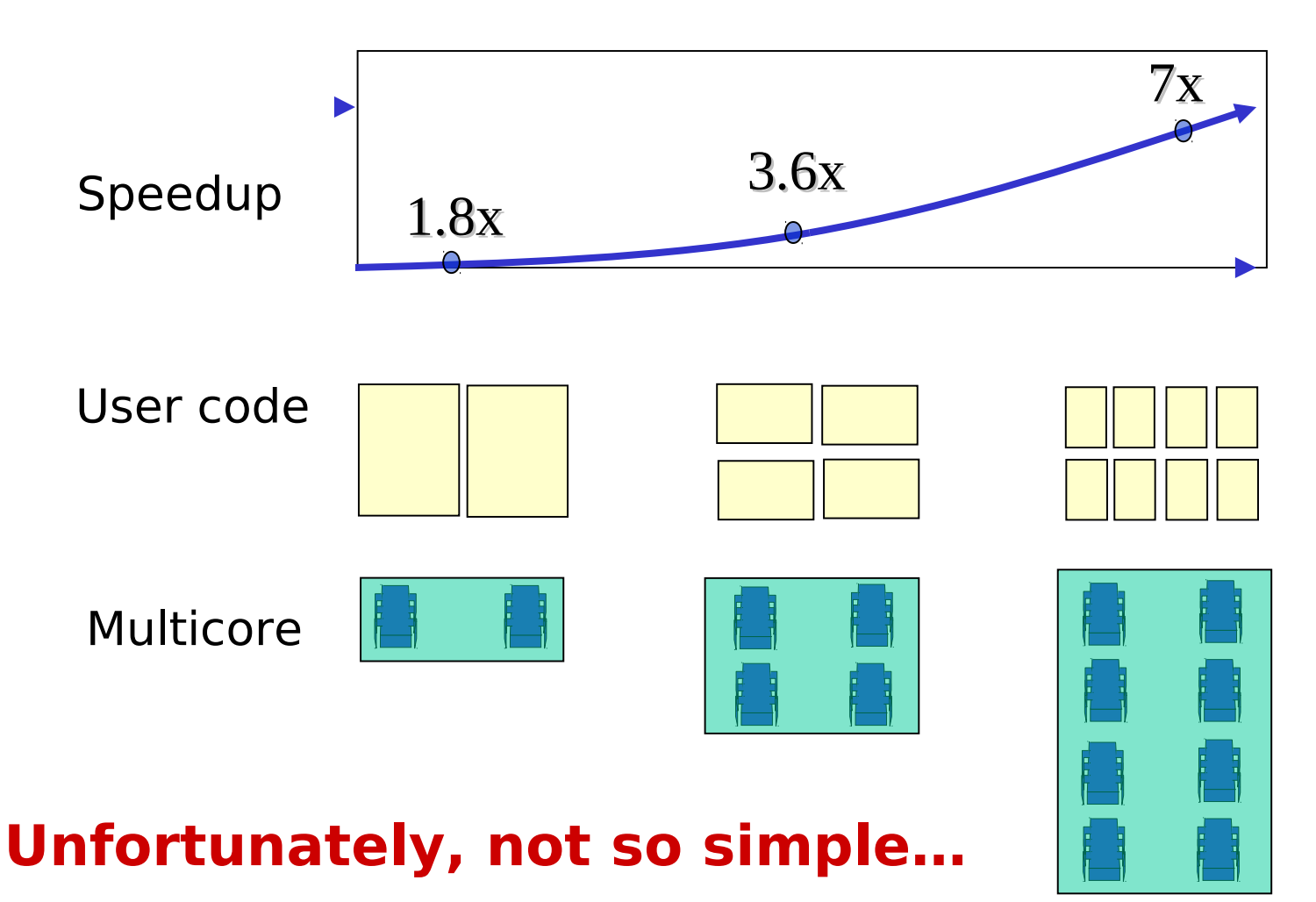

Art of Multiprocessor Programming and 1999 and 1999 and 1999 and 1999 and 1999 and 1999 and 1999 and 1999 and 1

# Real-World Scaling Process

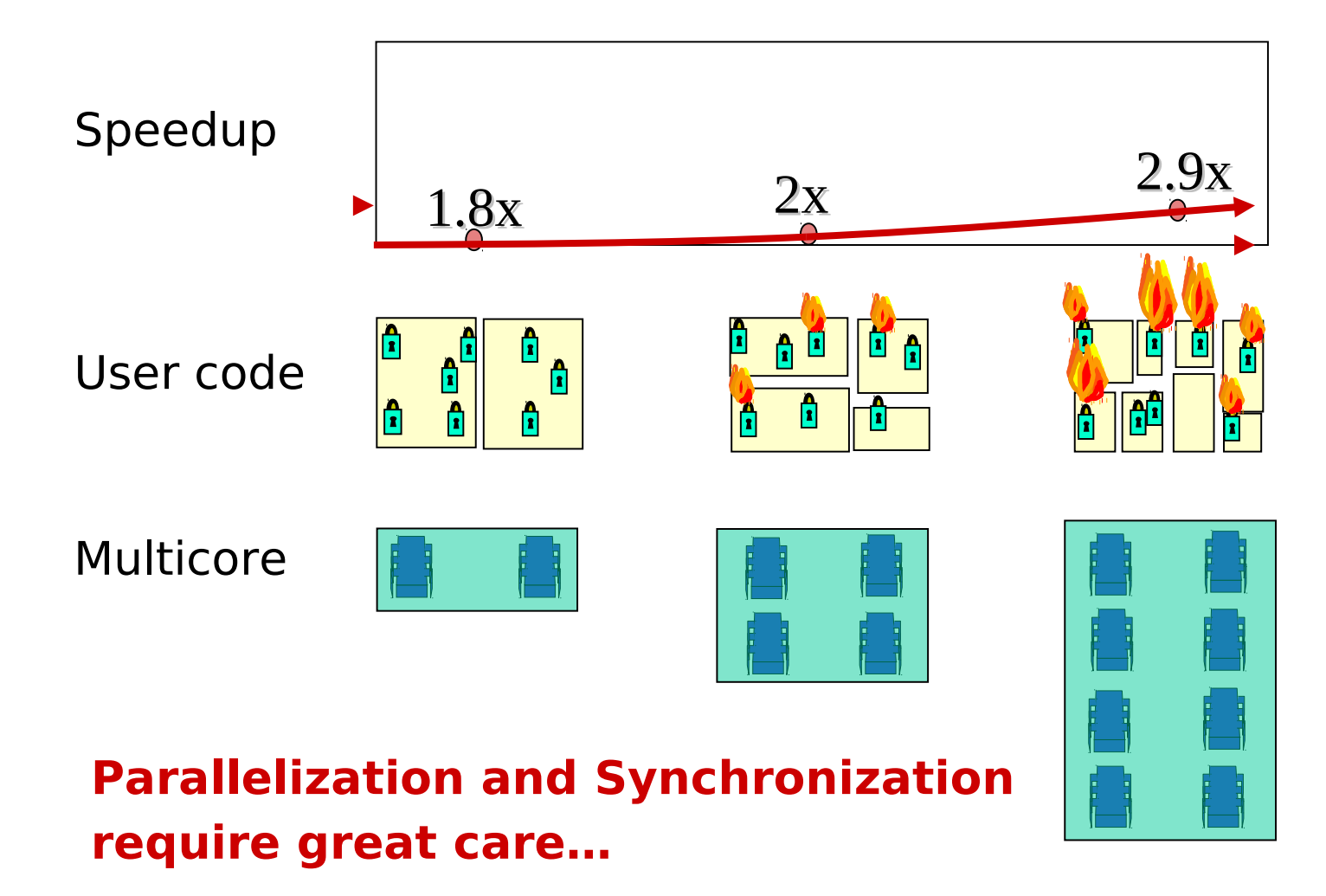

## Multicore Programming: Course Overview

- Fundamentals
	- Models, algorithms, impossibility
- Real-World programming
	- Architectures
	- Techniques

## Multicore Programming: Course Overview

• Fundamentals - Models, algorithms, cessibility • Real-World progrik have  $-$  Archite<sub>cture</sub> Fundamentals<br>- Models, algorithms recessarily<br>Real-World pron't nexe<br>- Archite we don't nake...<br>- Techniqu want <sub>exp</sub>erts... **u** by n't make **e** of to marks…

## Sequential Computation

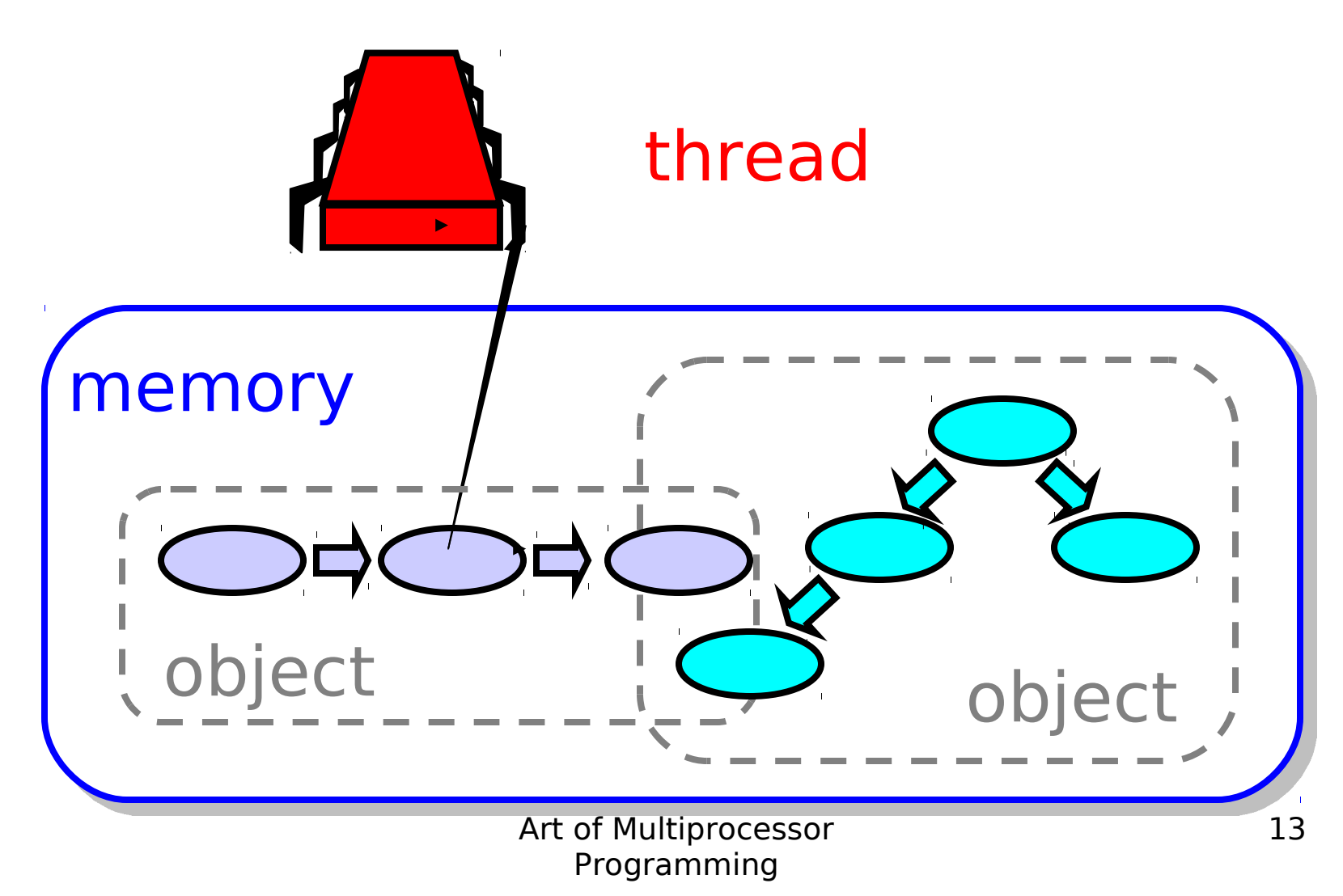

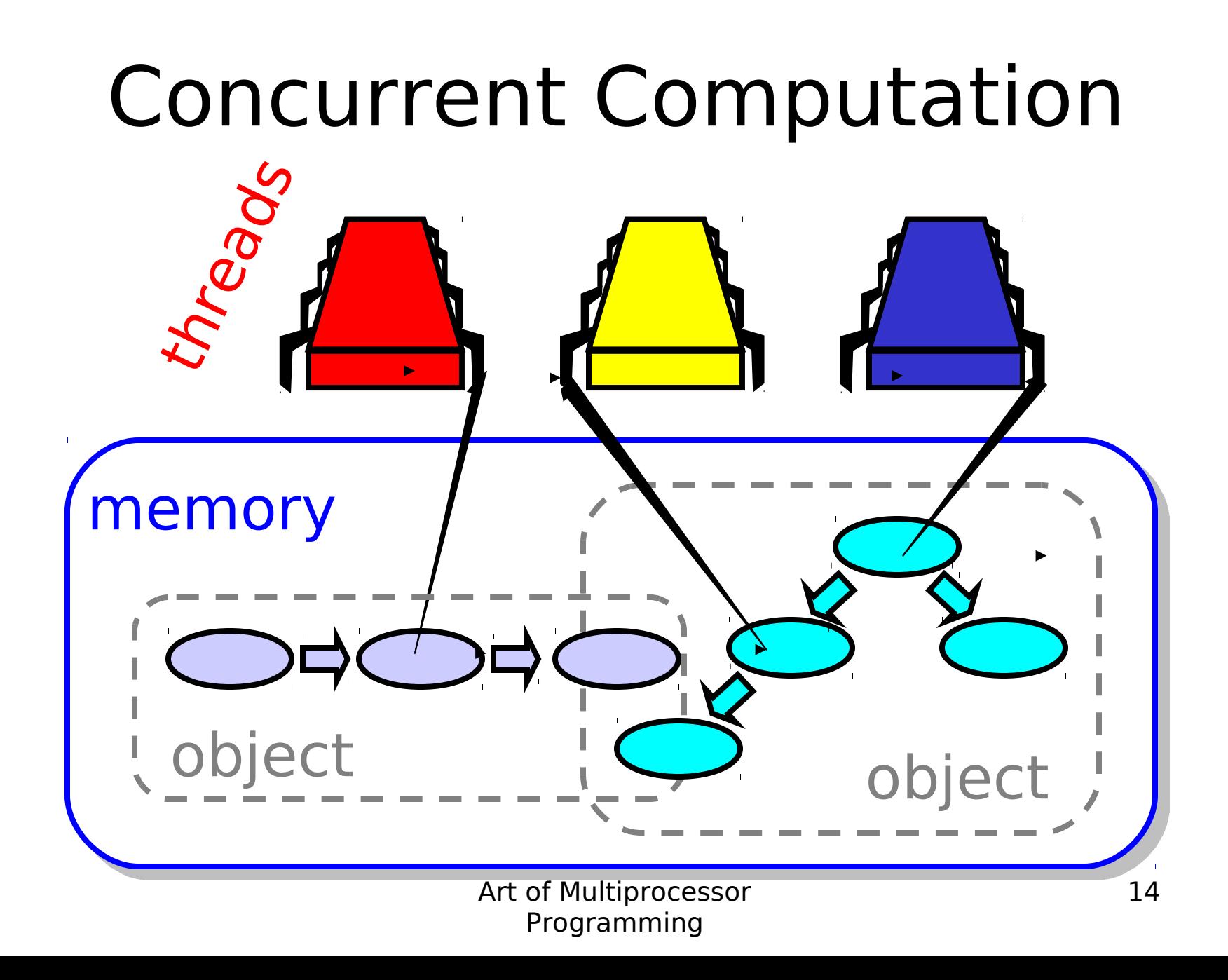

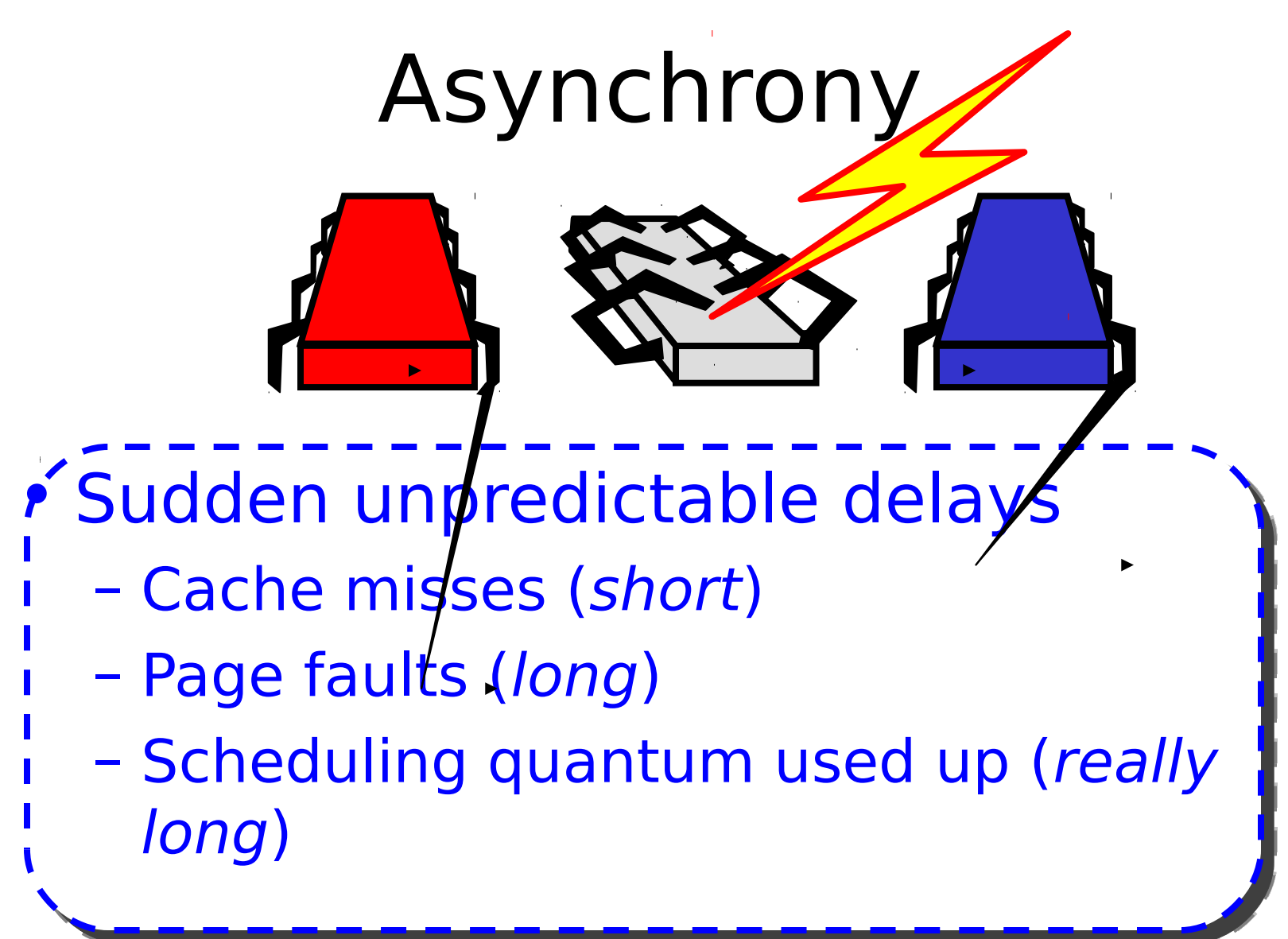

## Model Summary

- Multiple threads
	- Sometimes called processes
- Single shared memory
- Objects live in memory
- Unpredictable asynchronous delays

## Road Map

- We are going to focus on principles first, then practice
	- Start with idealized models
	- Look at simplistic problems
	- Emphasize correctness over pragmatism
	- "Correctness may be theoretical, but incorrectness has practical impact"

## Concurrency Jargon

- Hardware
	- Processors
- Software
	- Threads, processes
- Sometimes OK to confuse them, sometimes not.

# Parallel Primality Testing

- Challenge
	- Print primes from 1 to 10<sup>10</sup>
- Given
	- Ten-processor multiprocessor
	- One thread per processor
- Goal
	- Get ten-fold speedup (or close)

## Load Balancing

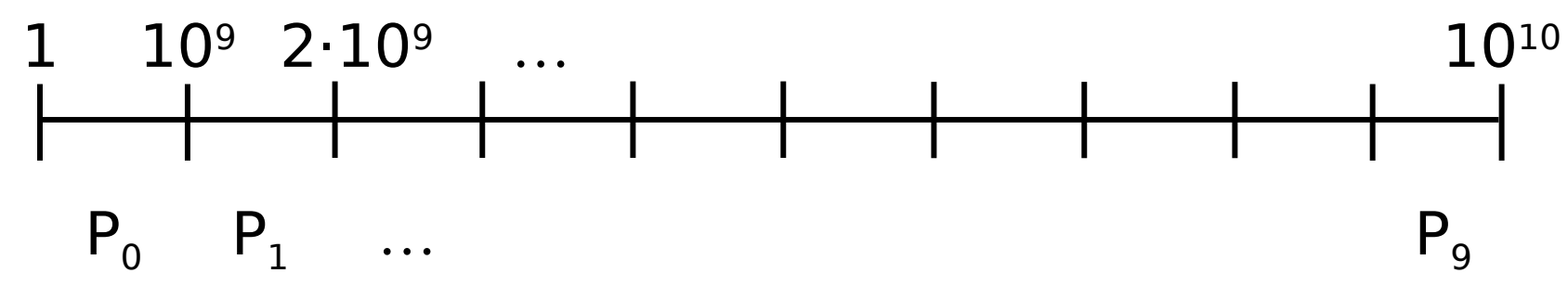

- Split the work evenly
- Each thread tests range of 10<sup>9</sup>

## Procedure for Thread i

```
void primePrint {
   int i = ThreadID.get(); // IDs in {0..9}
   for (j = i*109+1, j<(i+1)*109; j++) {
     if (isPrime(j))
       print(j);
   }
}
```
### **Issues**

- Higher ranges have fewer primes
- Yet larger numbers harder to test
- Thread workloads
	- Uneven
	- Hard to predict

### **Issues**

- Higher ranges have fewer primes
- Yet larger numbers harder to test

**rejected**

- Thread workloads
	- Uneven
	- Hard to predict
- Need dynamic load balancing

## Shared Counter

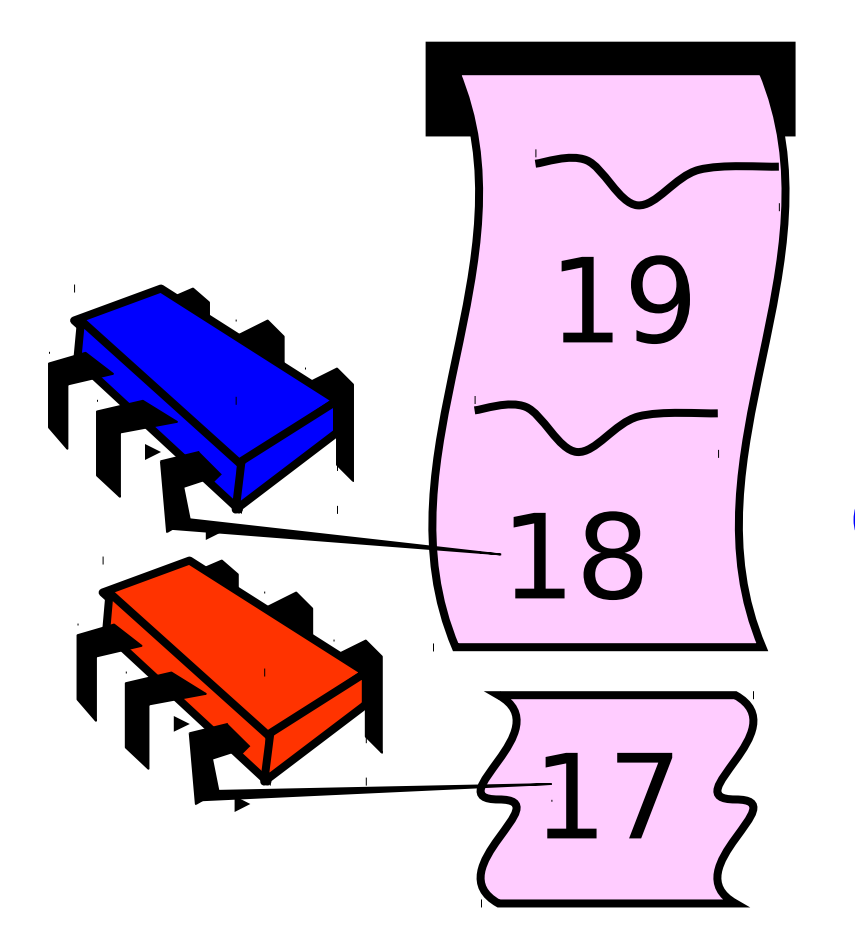

each thread takes a number

## Procedure for Thread i

```
int counter = new Counter(1);
void primePrint {
   long j = 0;
   while (j < 1010) {
     j = counter.getAndIncrement();
     if (isPrime(j))
       print(j);
   }
}
```
## Procedure for Thread i

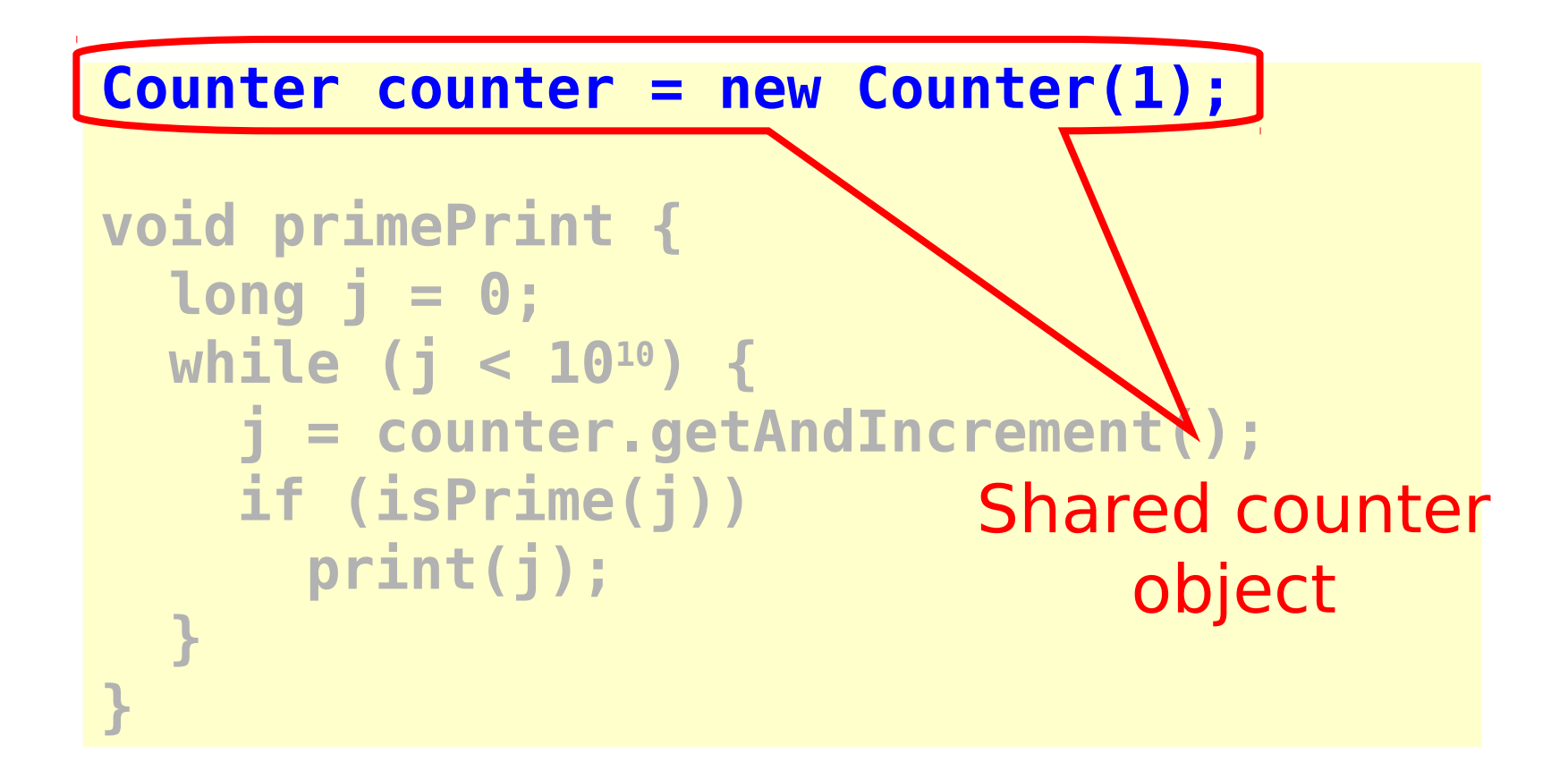

## Where Things Reside

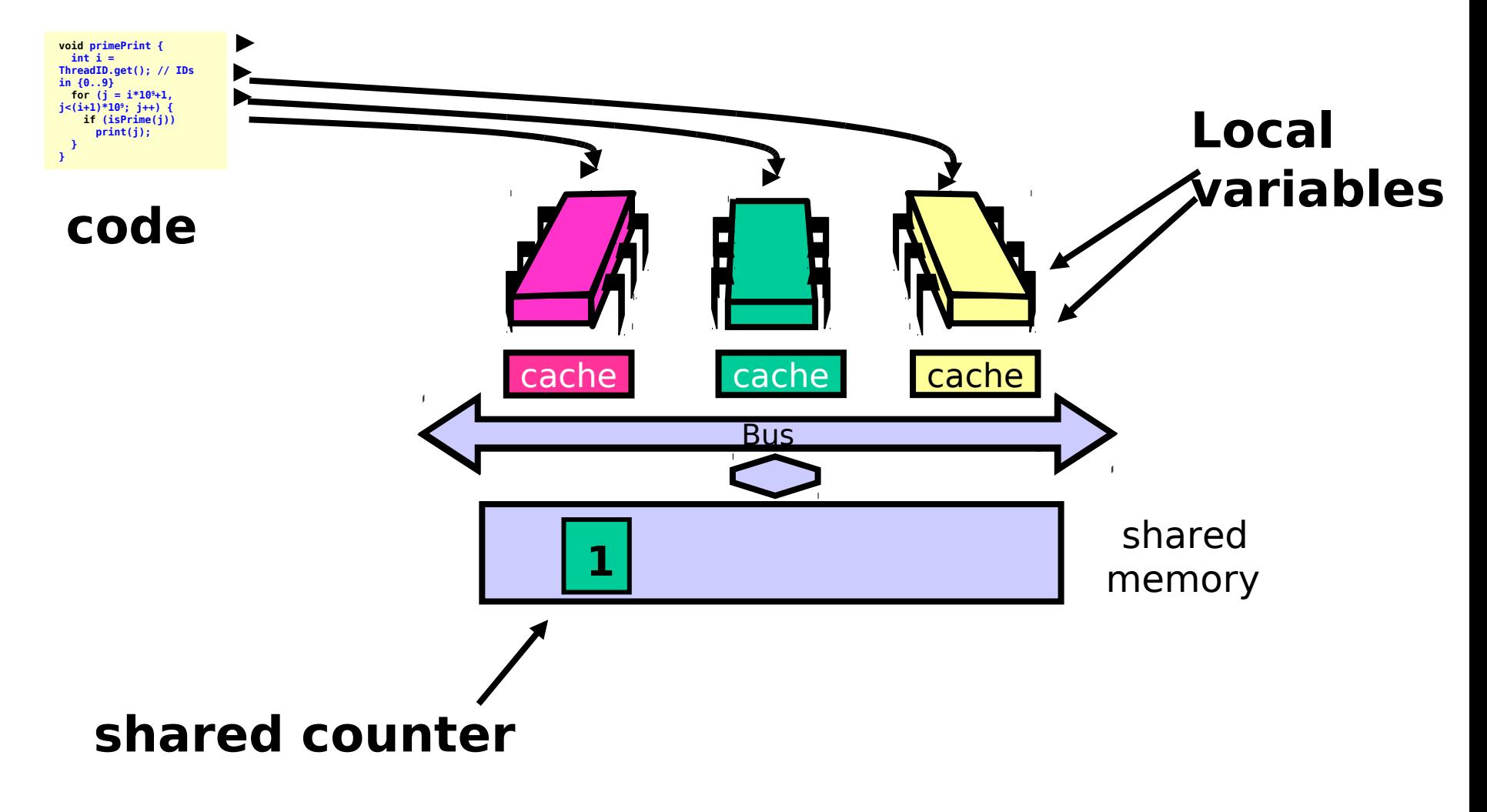

## Procedure for Thread i

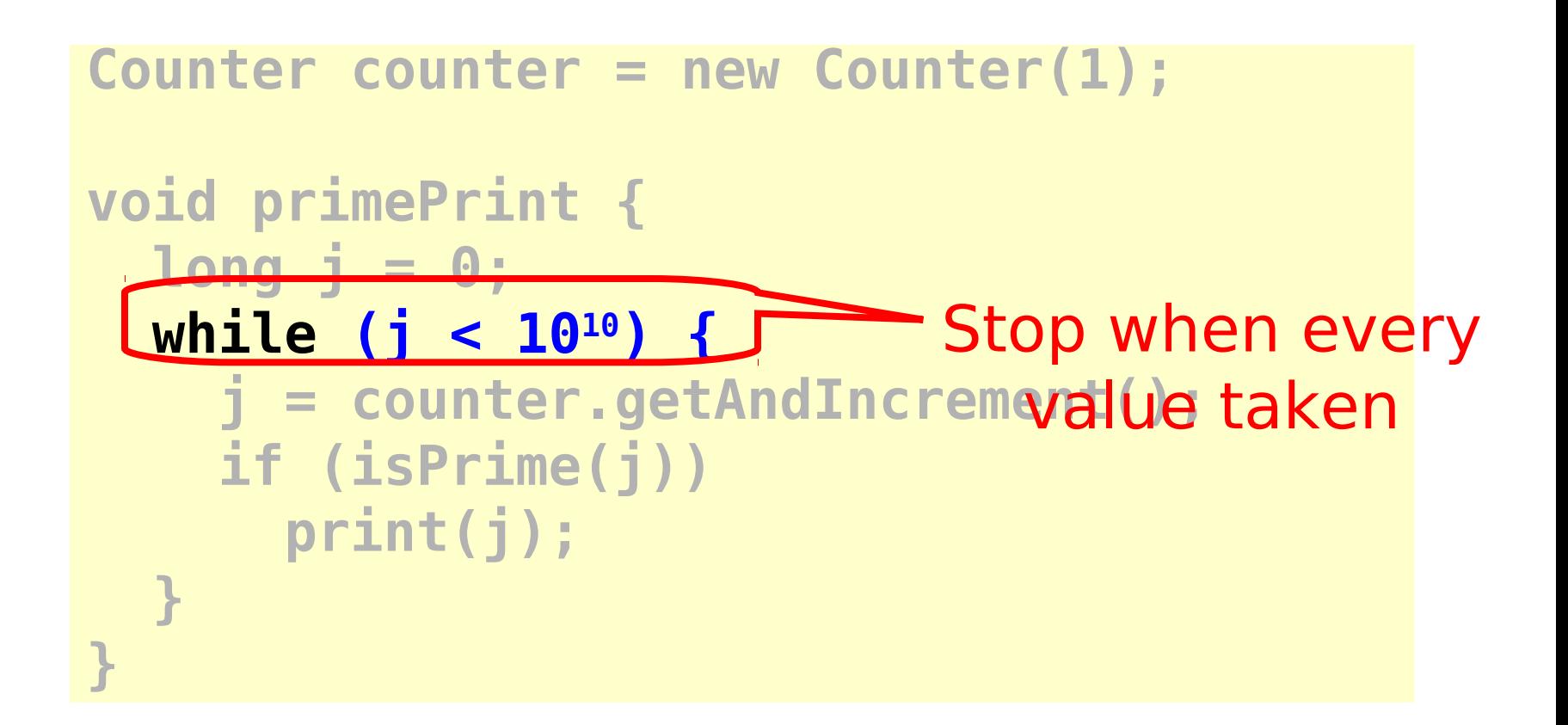

## Procedure for Thread i

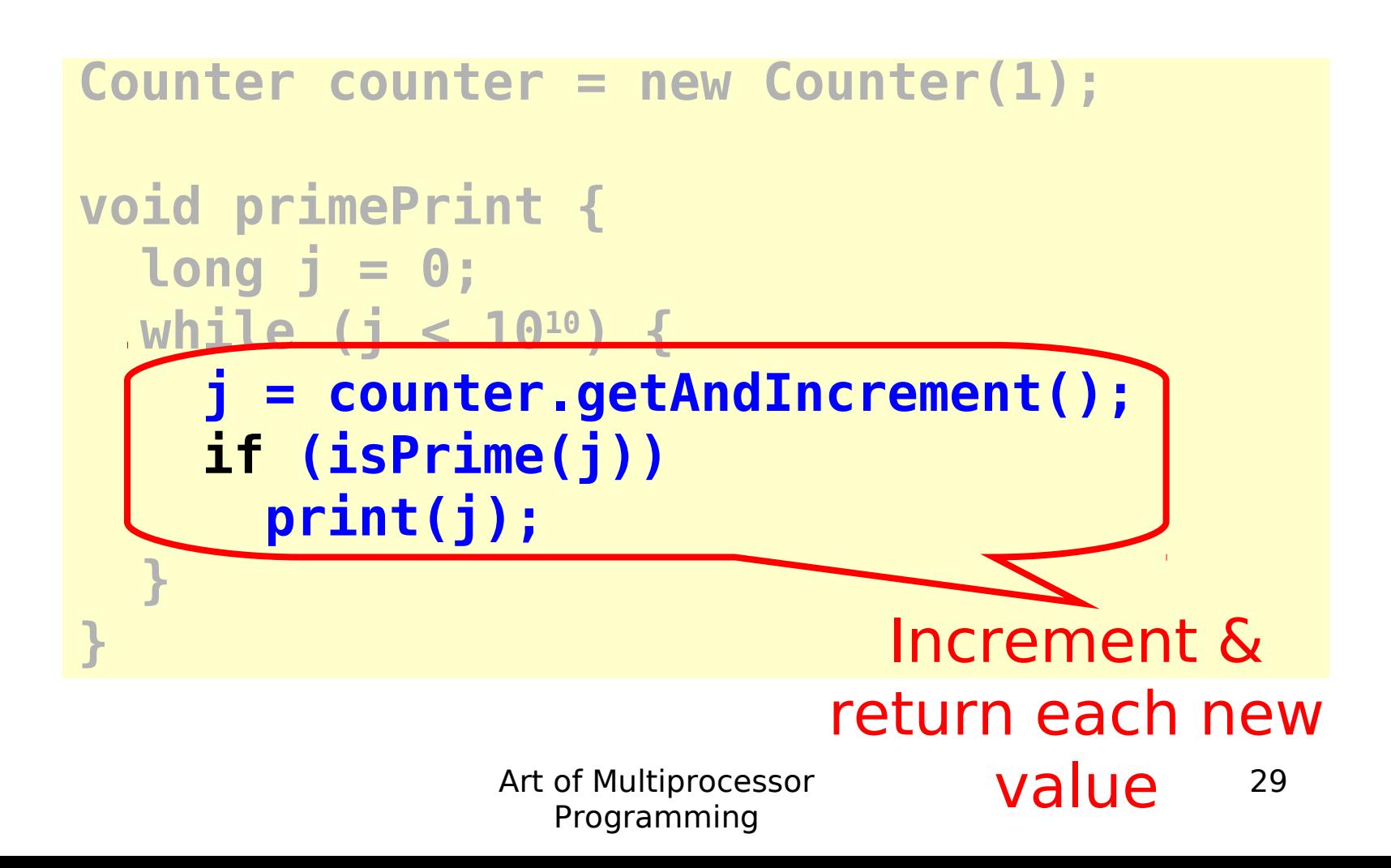

## Counter Implementation

**public class Counter { private long value;**

 **}**

**}**

 **public long getAndIncrement() { return value++;**

## Counter Implementation

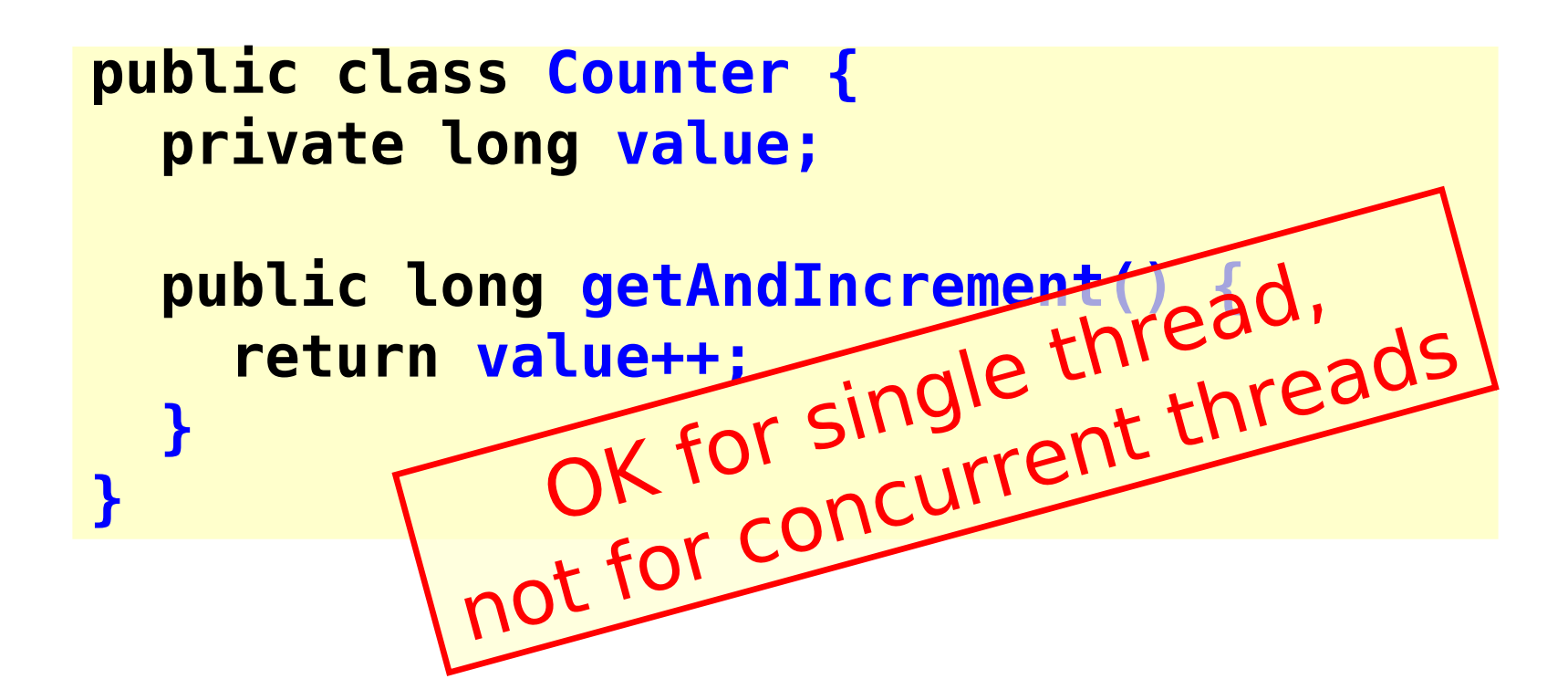

### What It Means

```
public class Counter {
   private long value;
```
 **}**

**}**

 **public long getAndIncrement() { return value++;**

### What It Means

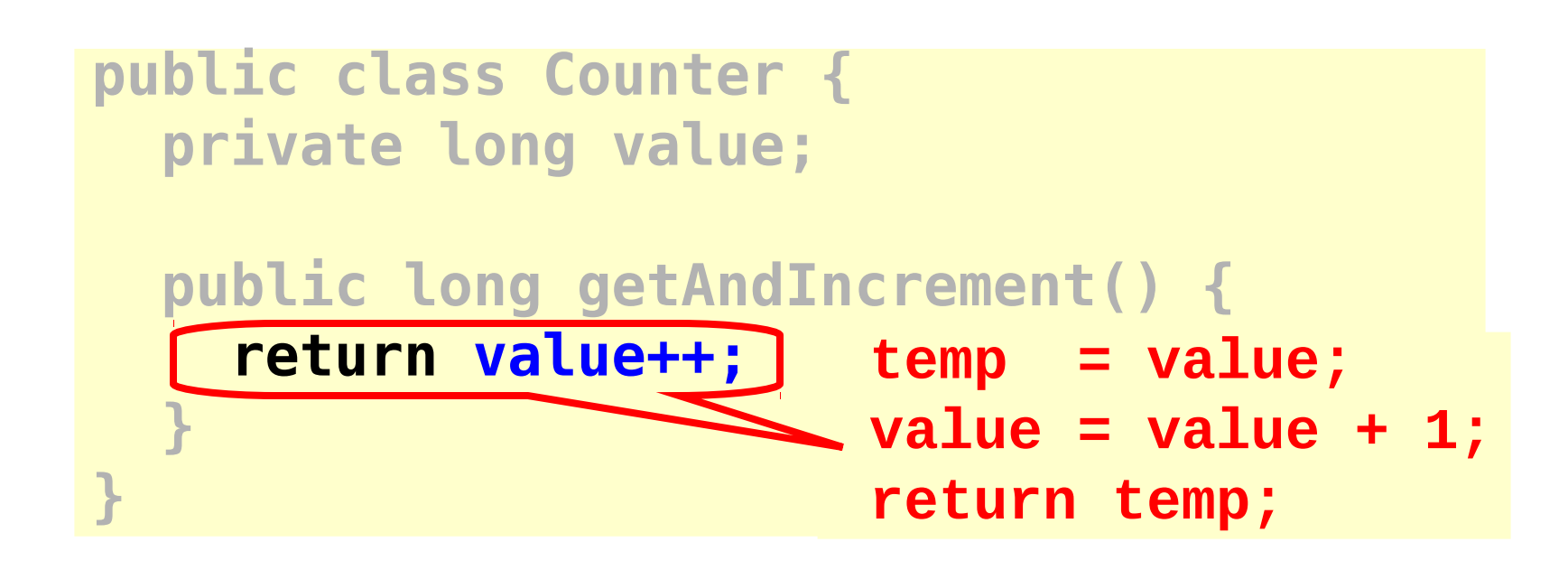

## Not so good…

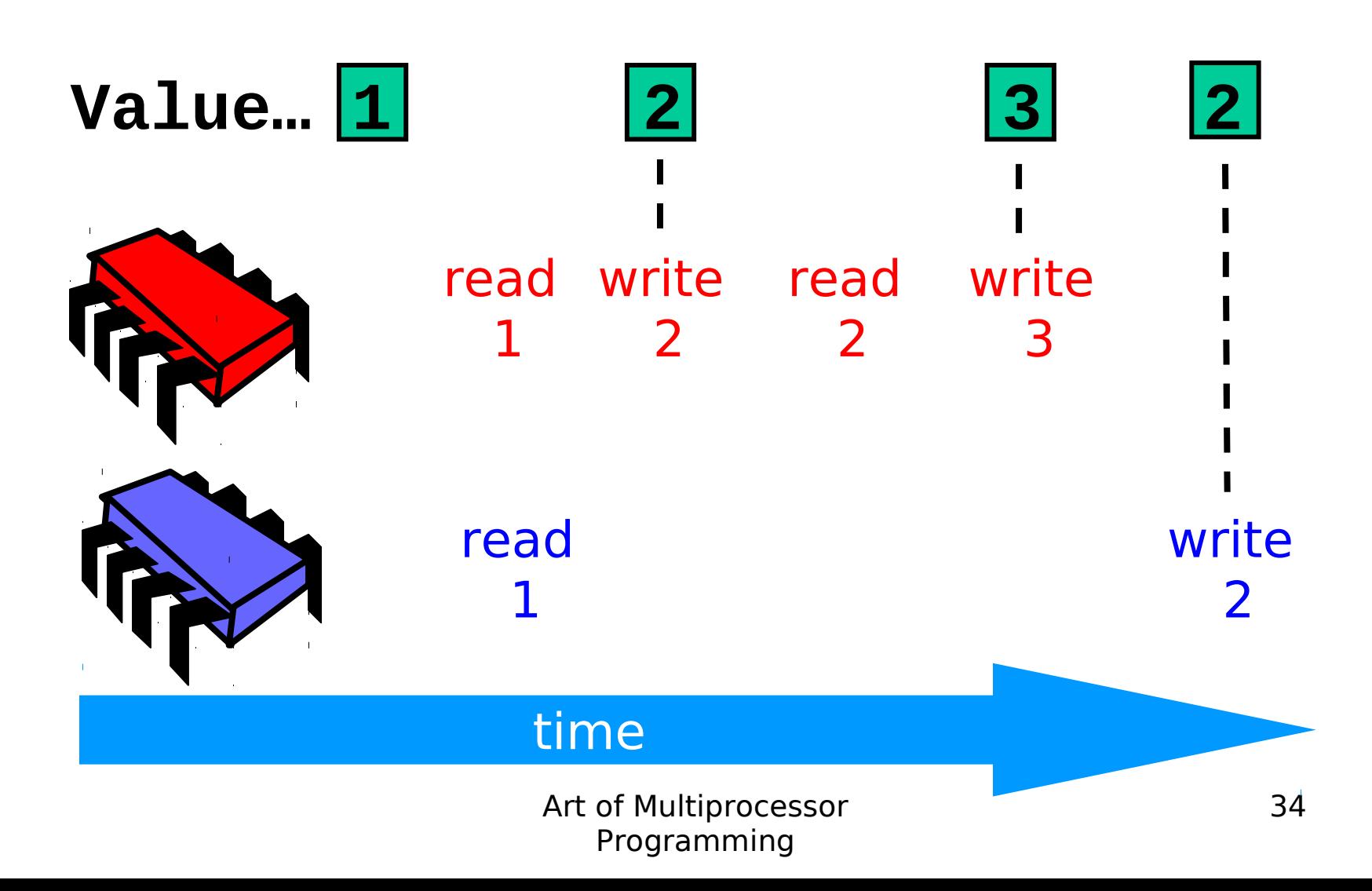

## Is this problem inherent?

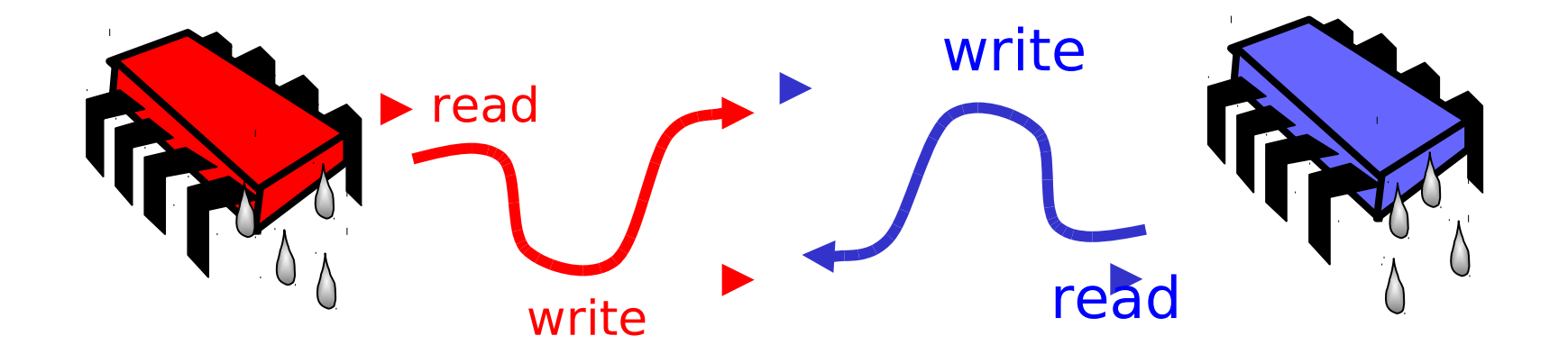

#### If we could only glue reads and writes…

## Challenge

```
public class Counter {
   private long value;
   public long getAndIncrement() {
     temp = value;
     value = temp + 1;
     return temp;
  }
}
```
## Challenge

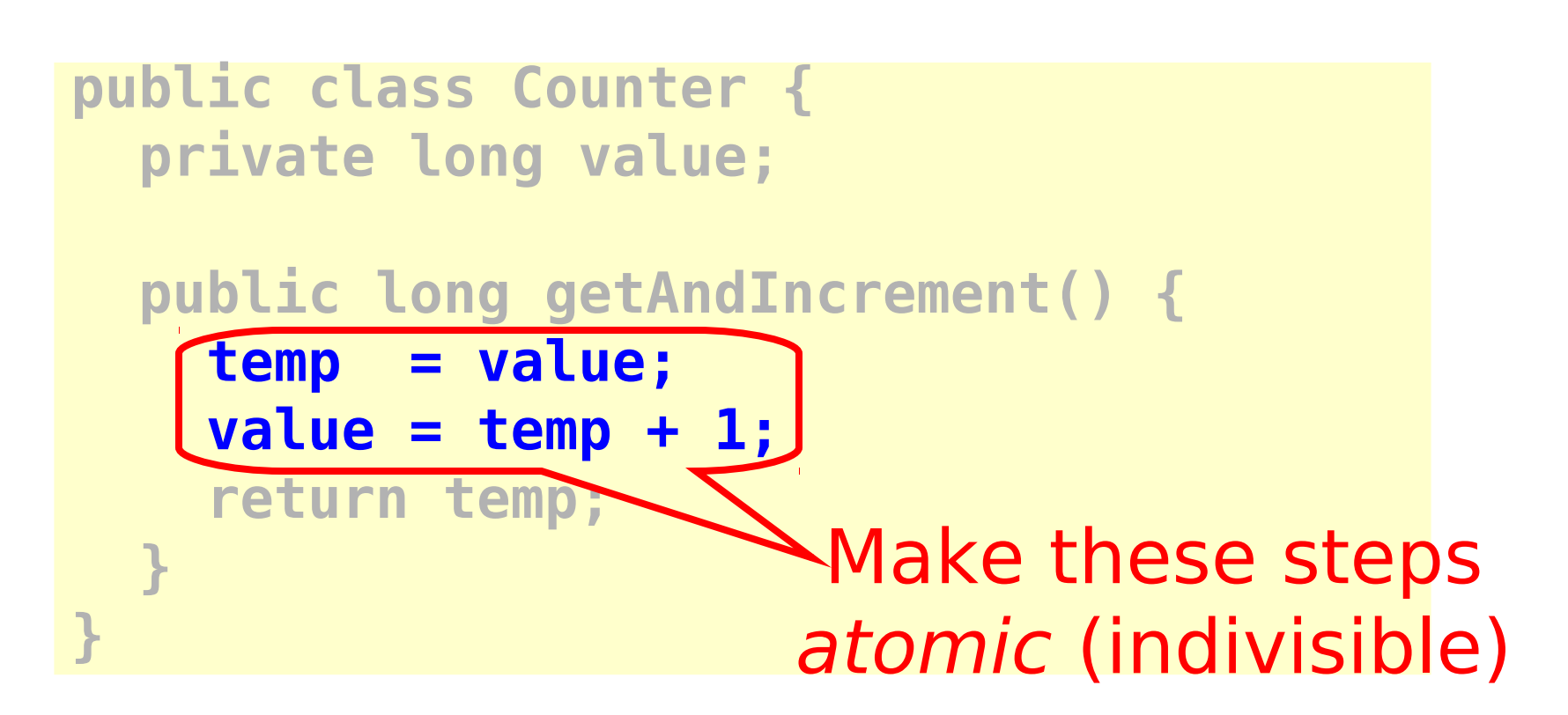

### Hardware Solution

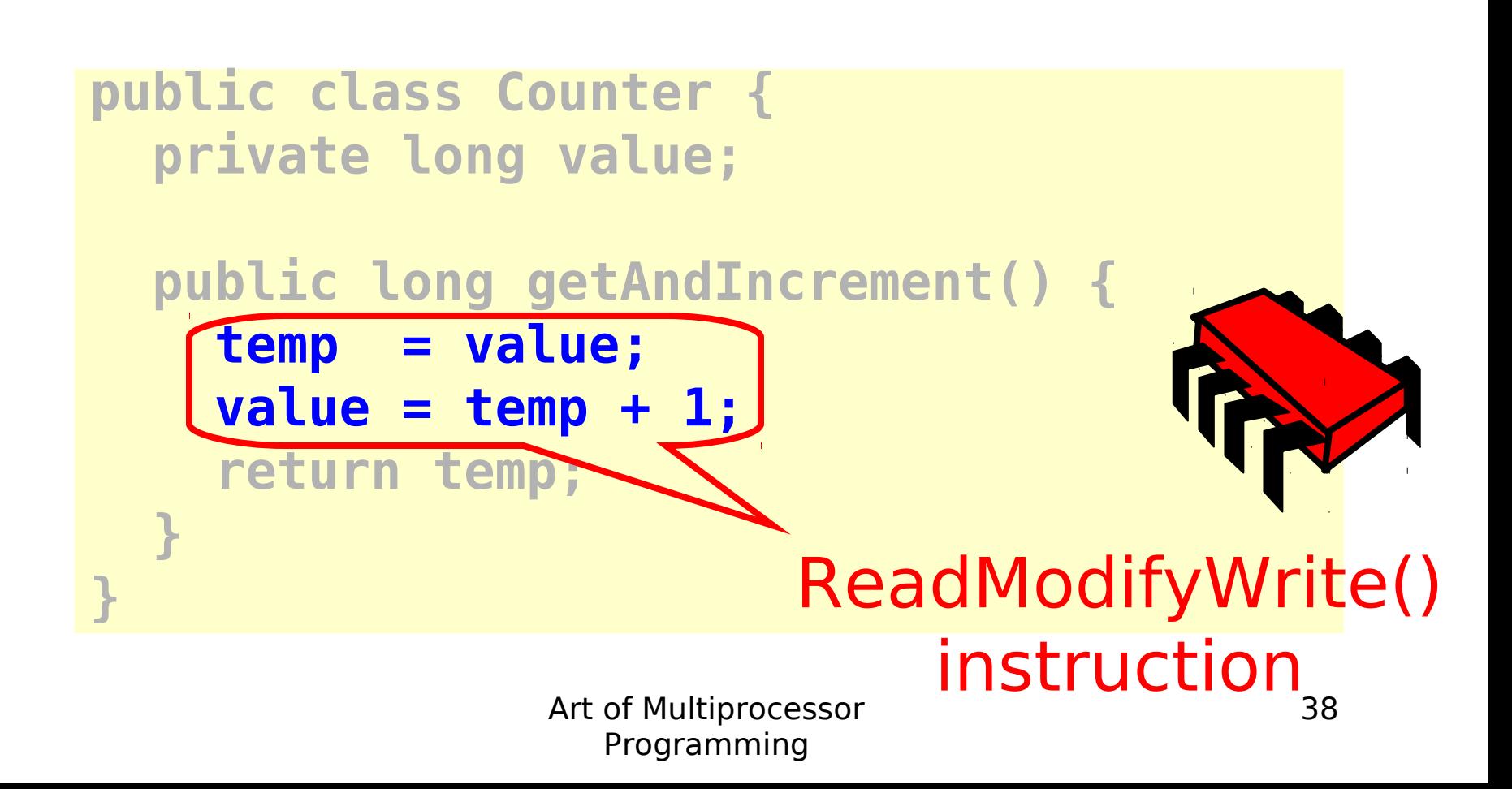

### An Aside: Java™

```
public class Counter {
   private long value;
   public long getAndIncrement() {
     synchronized {
       temp = value;
       value = temp + 1;
 }
     return temp;
  }
}
```
## An Aside: Java™

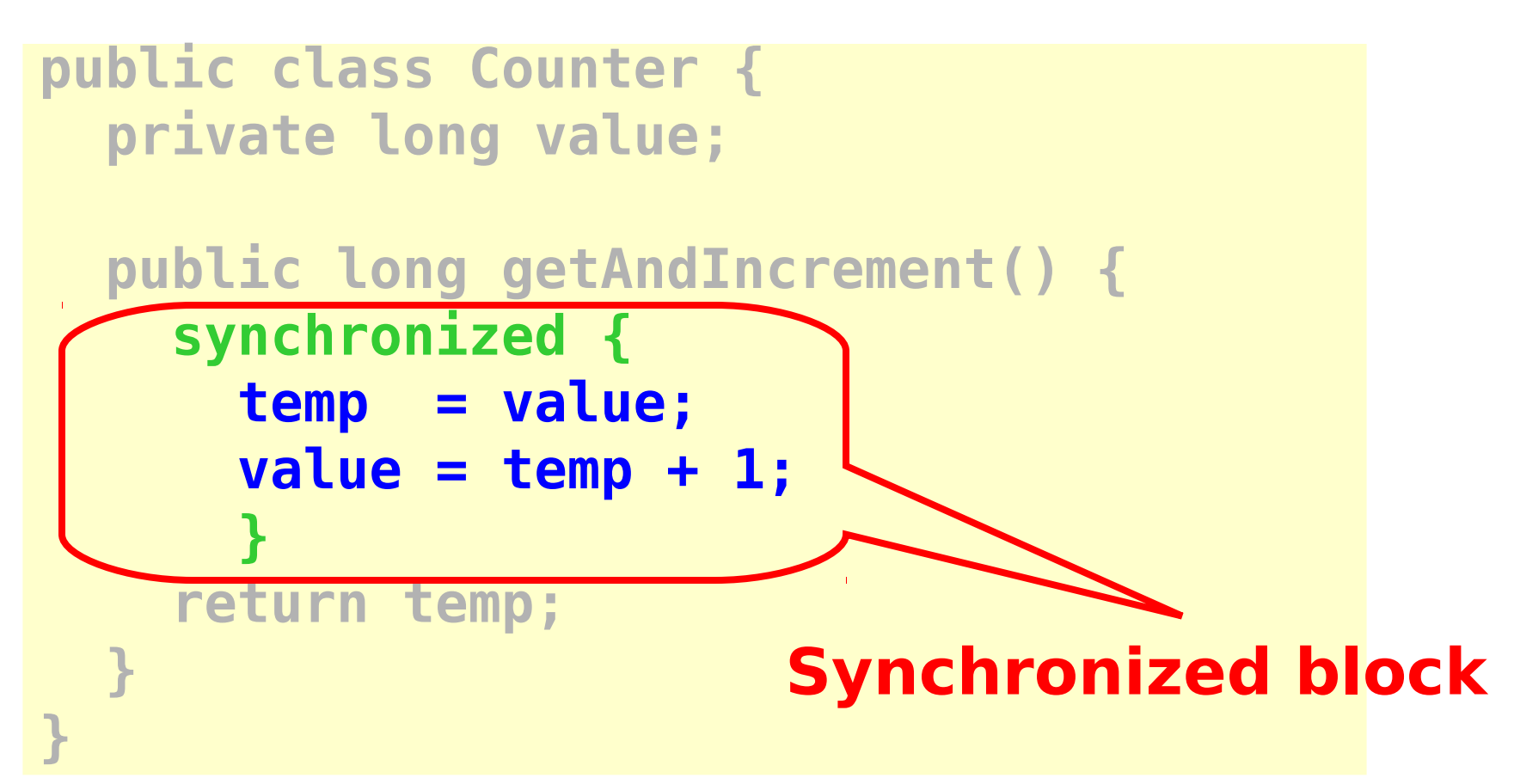

# An Aside: Java™

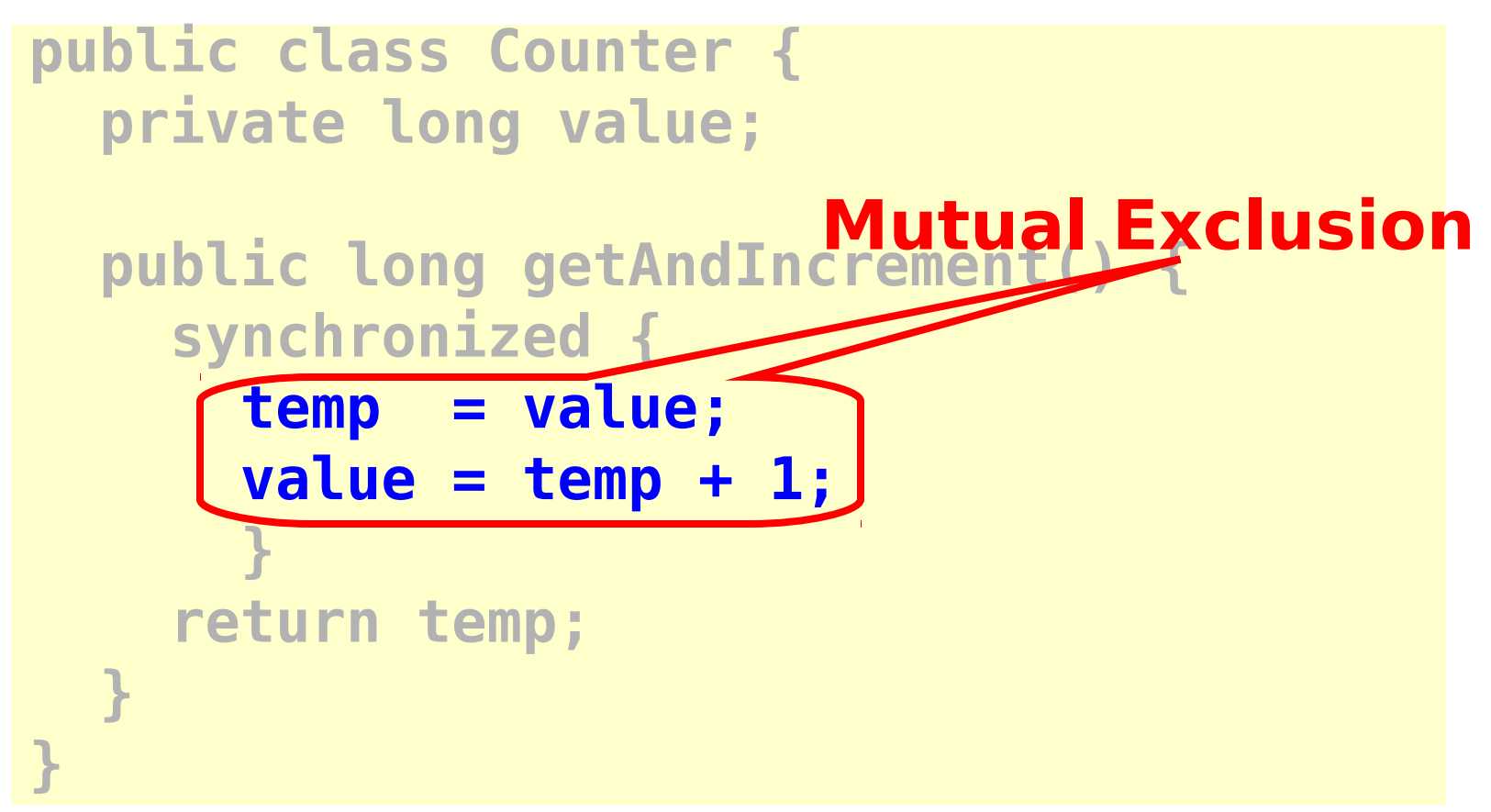

### Mutual Exclusion or "Alice & Bob share a pond"

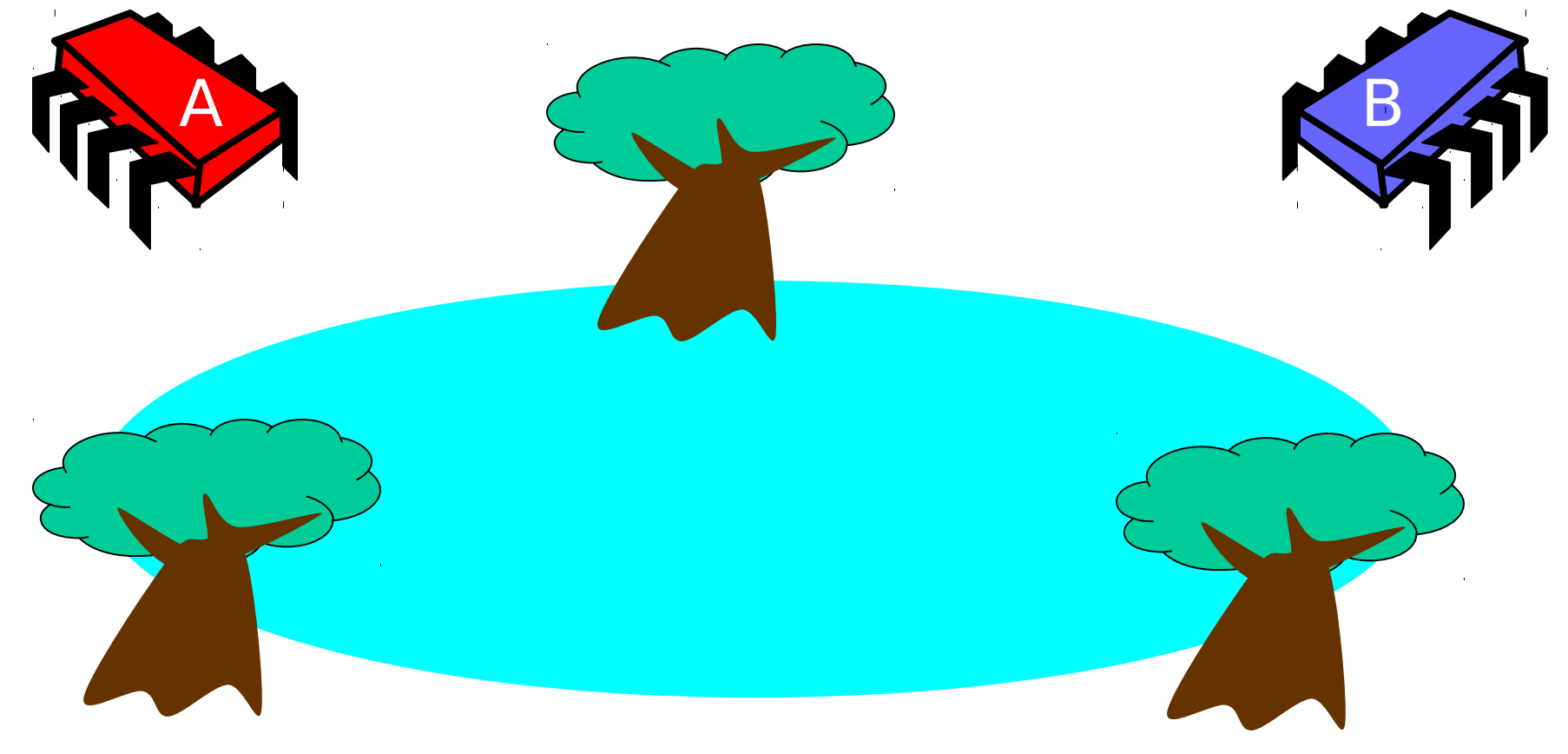

## Alice has a pet

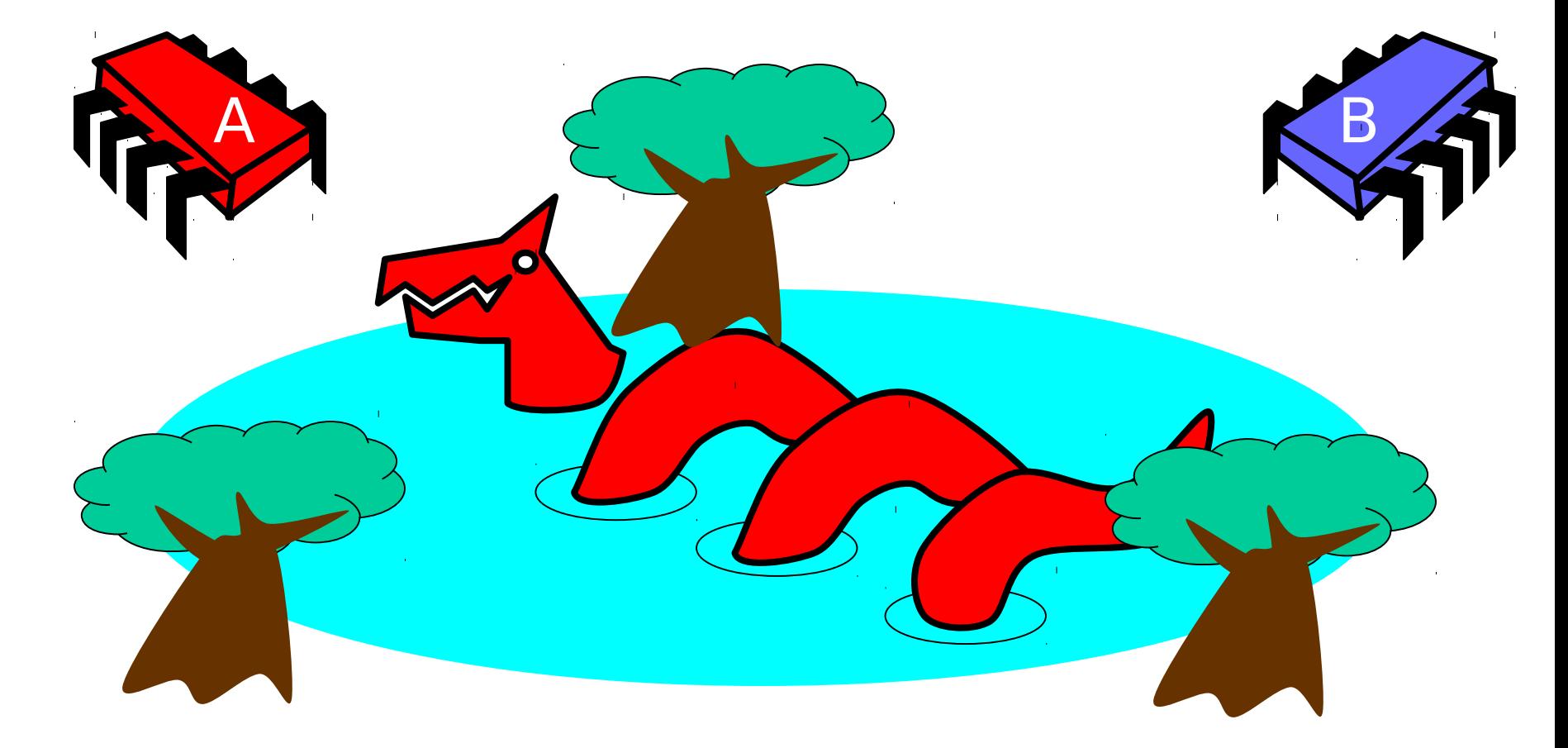

### Bob has a pet

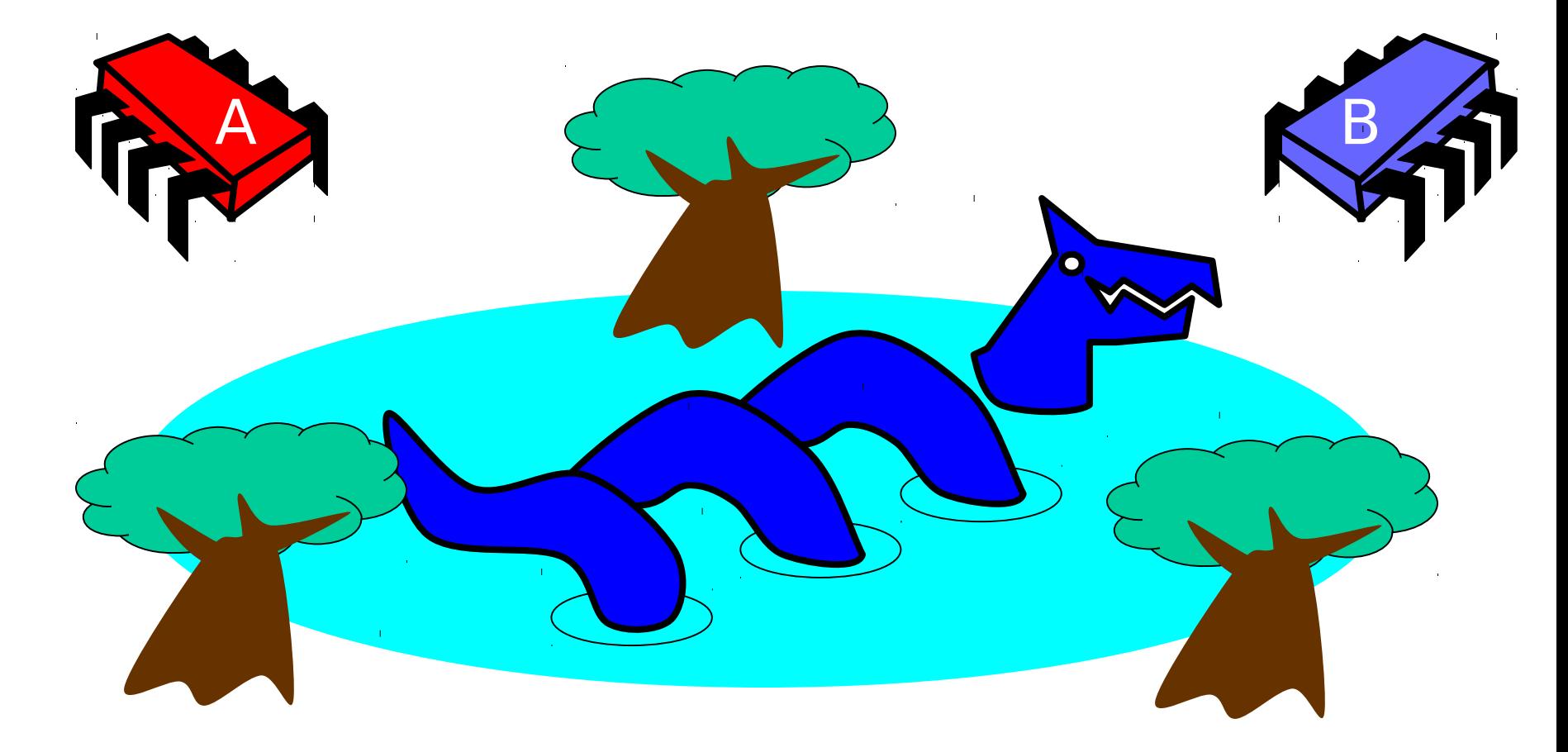

### The Problem

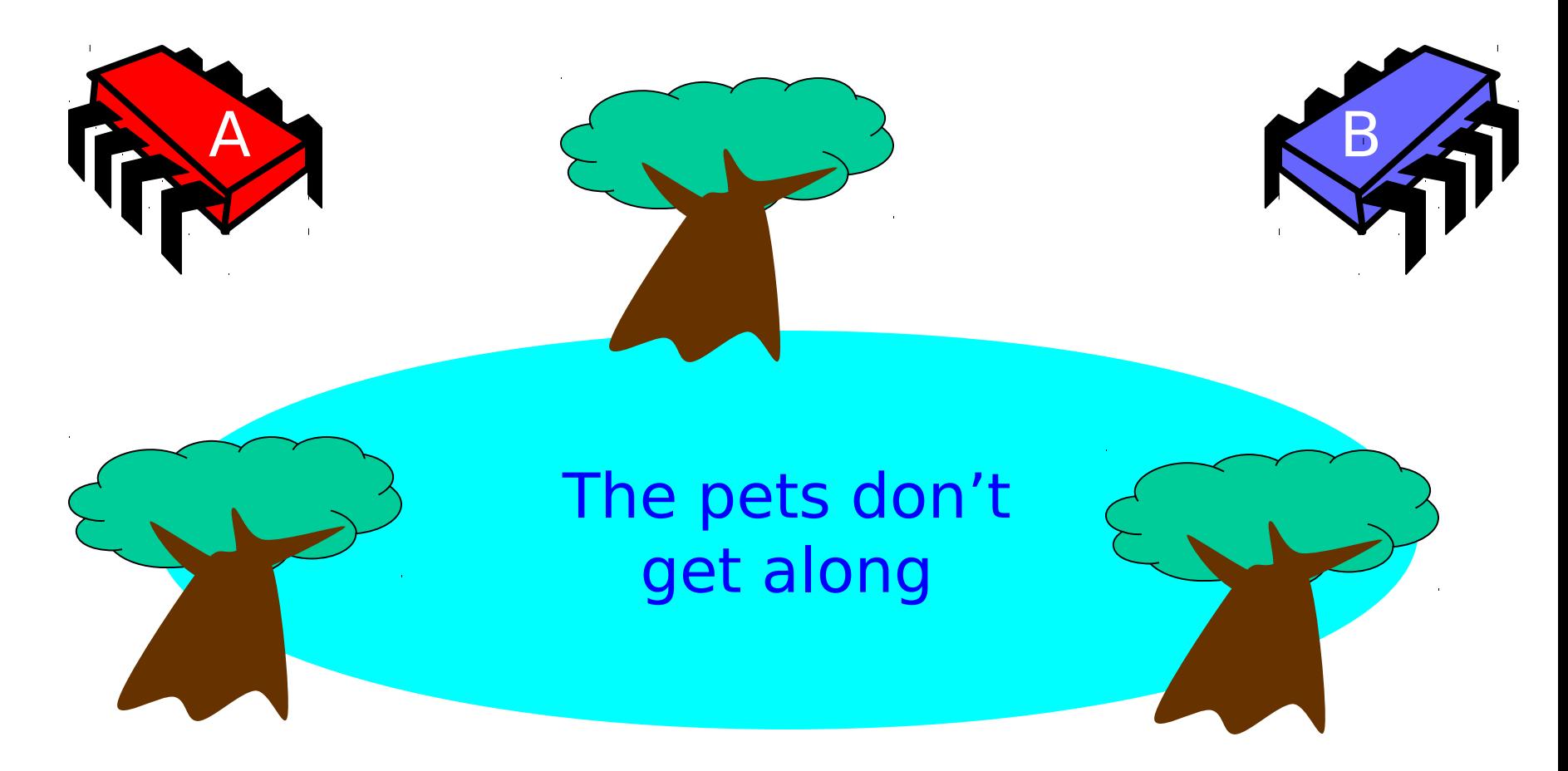

# Formalizing the Problem

- Two types of formal properties in asynchronous computation:
- Safety Properties
	- Nothing bad happens ever
- Liveness Properties
	- Something good happens eventually

# Formalizing our Problem

- Mutual Exclusion
	- Both pets never in pond simultaneously
	- This is a **safety** property
- No Deadlock
	- if only one wants in, it gets in
	- if both want in, one gets in.
	- This is a **liveness** property

# Simple Protocol

- Idea
	- Just look at the pond
- Gotcha
	- Trees obscure the view

### Interpretation

- Threads can't "see" what other threads are doing
- Explicit communication required for coordination

# Cell Phone Protocol

- Idea
	- Bob calls Alice (or vice-versa)
- Gotcha
	- Bob takes shower
	- Alice recharges battery
	- Bob out shopping for pet food …

### Interpretation

- Message-passing doesn't work
- Recipient might not be
	- Listening
	- There at all
- Communication must be
	- Persistent (like writing)
	- Not transient (like speaking)

### Can Protocol

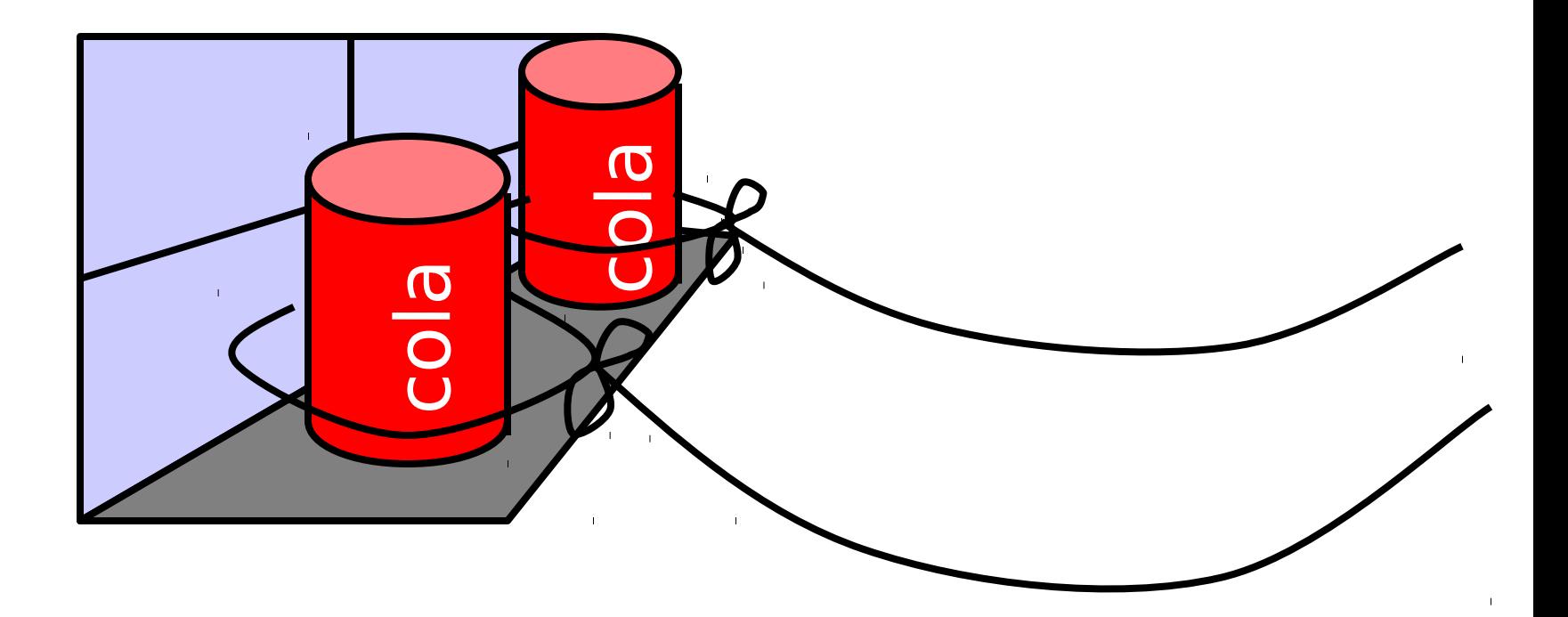

### Bob conveys a bit

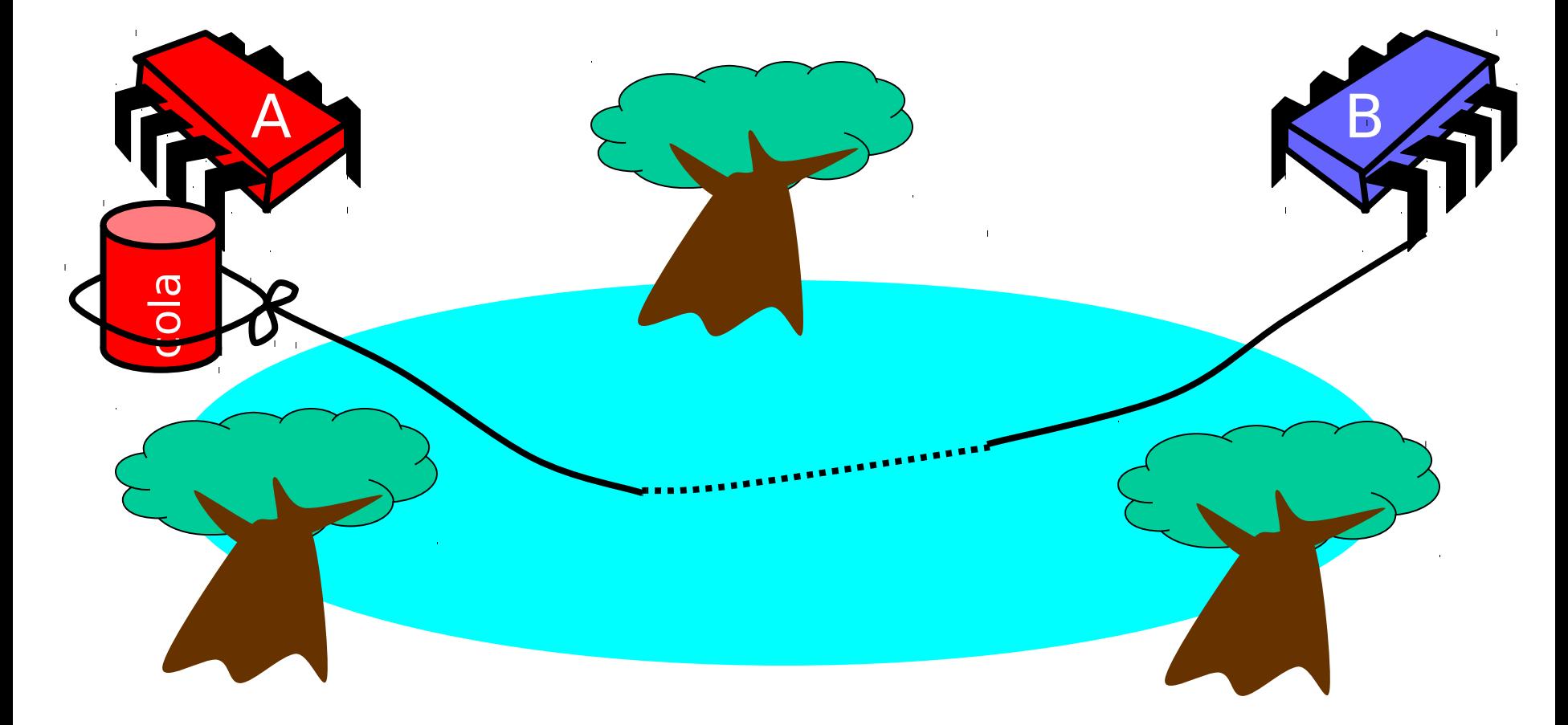

### Bob conveys a bit

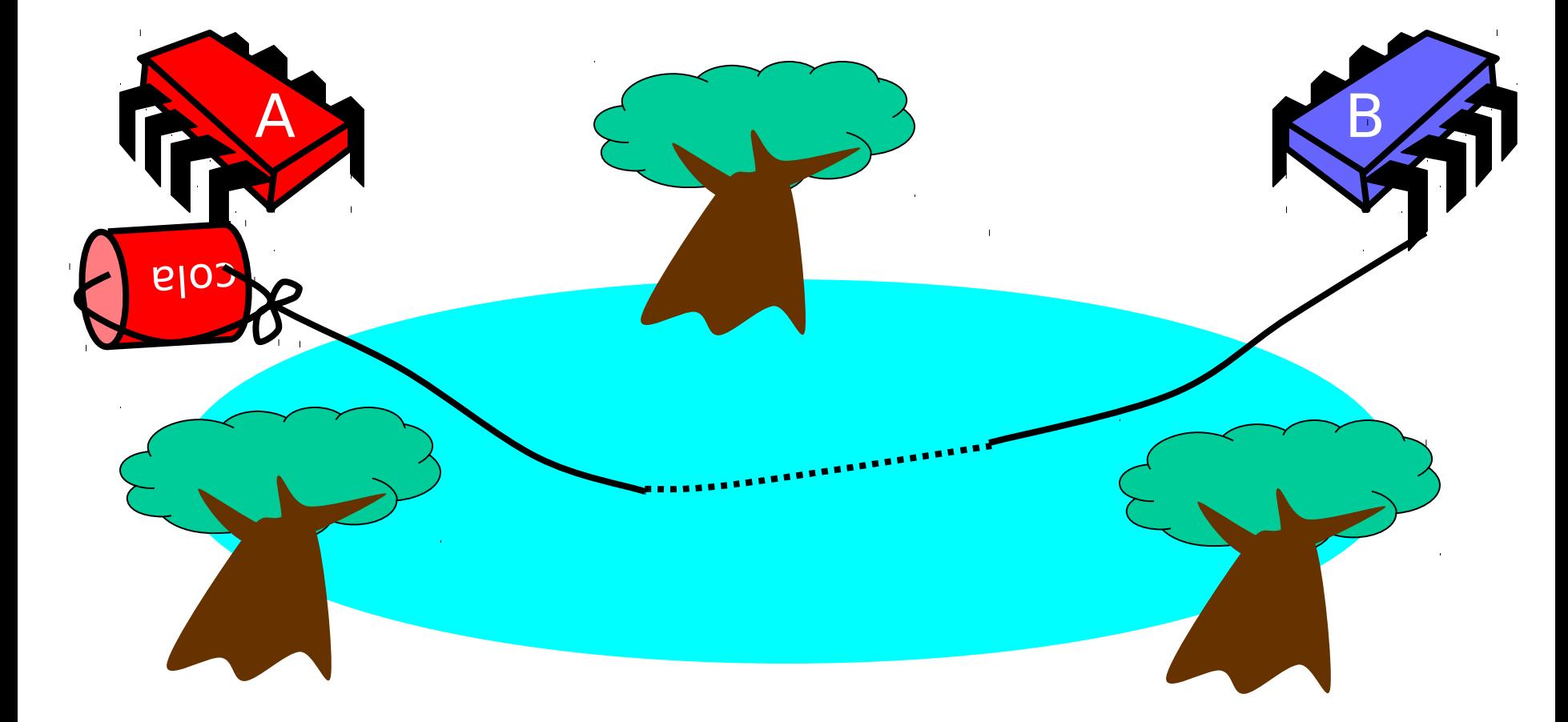

### Can Protocol

#### • Idea

- Cans on Alice's windowsill
- Strings lead to Bob's house
- Bob pulls strings, knocks over cans
- Gotcha
	- Cans cannot be reused
	- Bob runs out of cans

### Interpretation

- Cannot solve mutual exclusion with interrupts
	- Sender sets fixed bit in receiver's space
	- Receiver resets bit when ready
	- Requires unbounded number of inturrupt bits

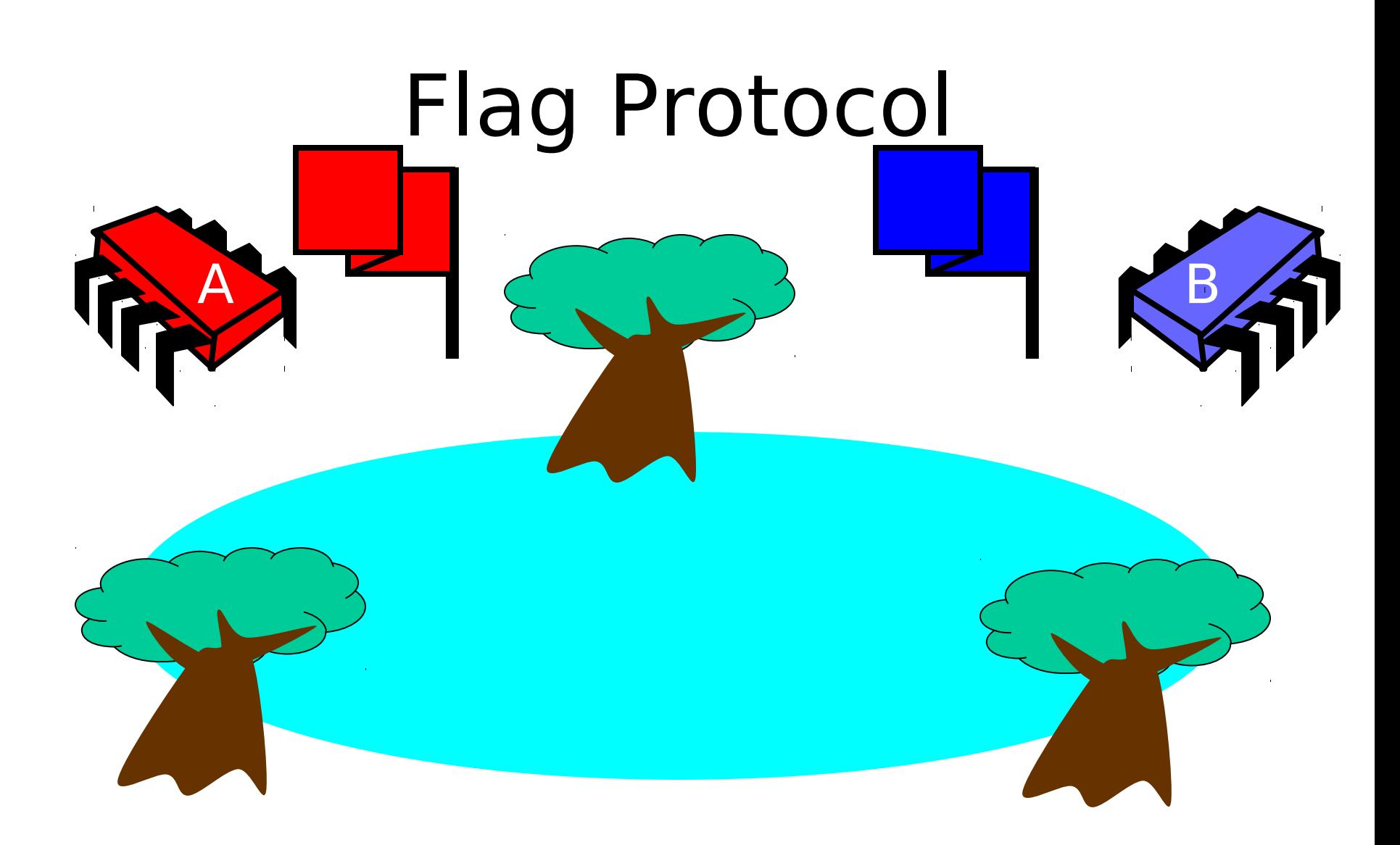

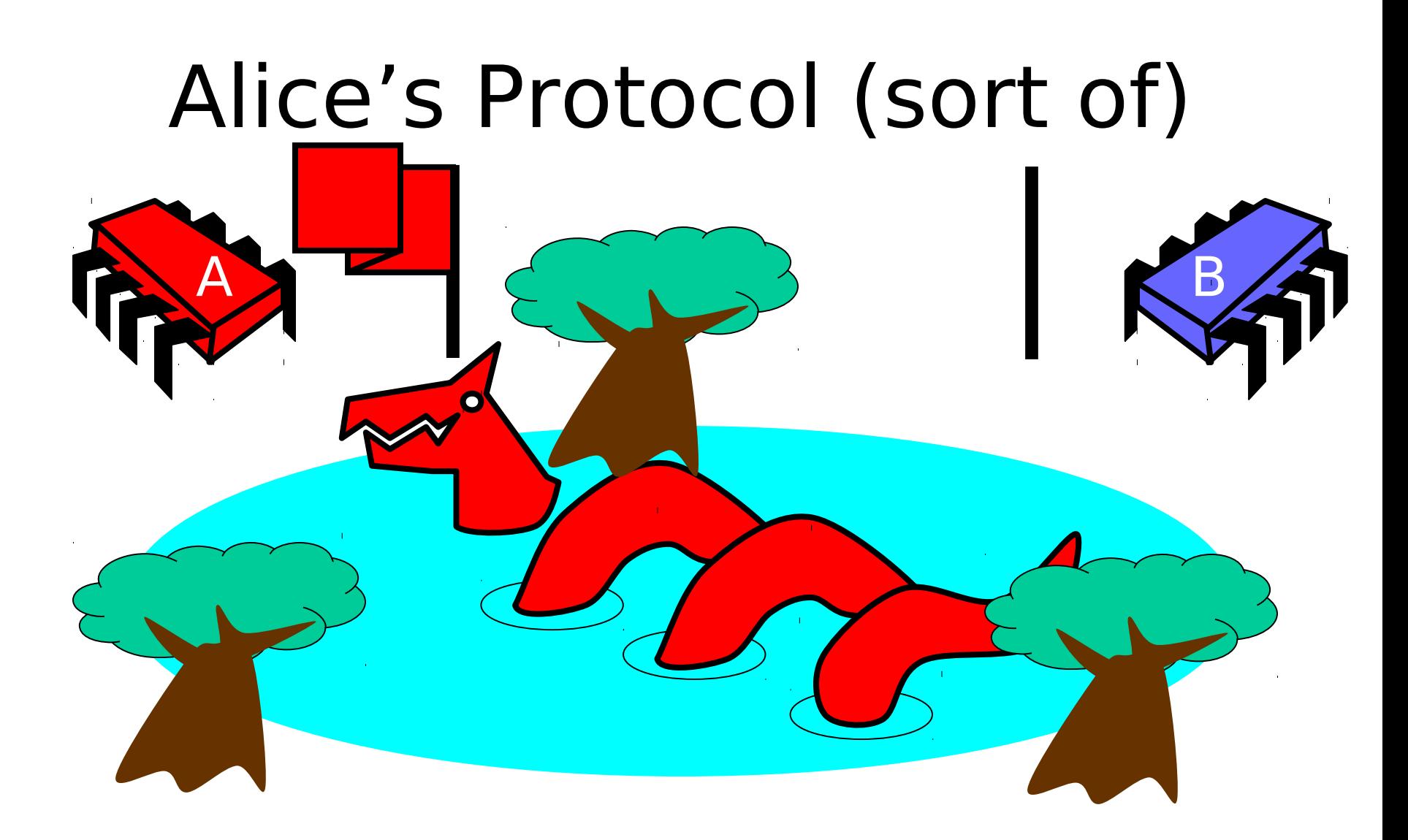

### Bob's Protocol (sort of)

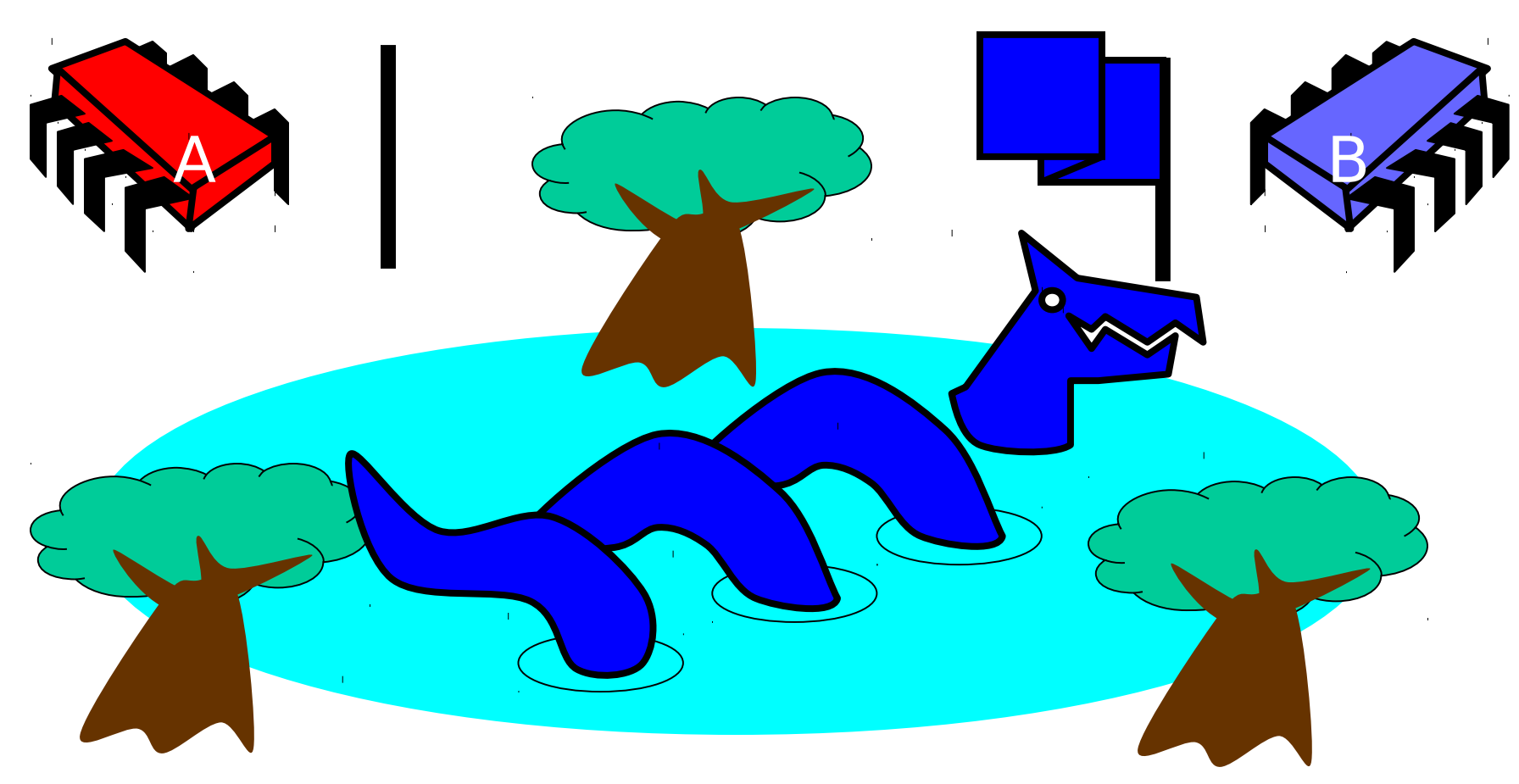

## Alice's Protocol

- Raise flag
- Wait until Bob's flag is down
- Unleash pet
- Lower flag when pet returns

### Bob's Protocol

- Raise flag
- Wait until Alice's flag is down
- Unleash pet
- Lower flag when pet returns ng og

### Bob's Protocol (2nd try)

- Raise flag
- While Alice's flag is up
	- Lower flag
	- Wait for Alice's flag to go down
	- Raise flag
- Unleash pet
- Lower flag when pet returns

### Bob's Protocol

- Raise flag
- While Alice's flag is up
	- Lower flag
	- Wait for Alice's flag to go down
	- Raise flag
- Unleash pet
- Lower flag when pet returns

Bob defers

to Alice

# The Flag Principle

- Raise the flag
- Look at other's flag
- Flag Principle:
	- If each raises and looks, then
	- Last to look must see both flags up

# Proof of Mutual Exclusion

- Assume both pets in pond
	- Derive a contradiction
	- By reasoning backwards
- Consider the last time Alice and Bob each looked before letting the pets in
- Without loss of generality assume Alice was the last to look…

# Proof

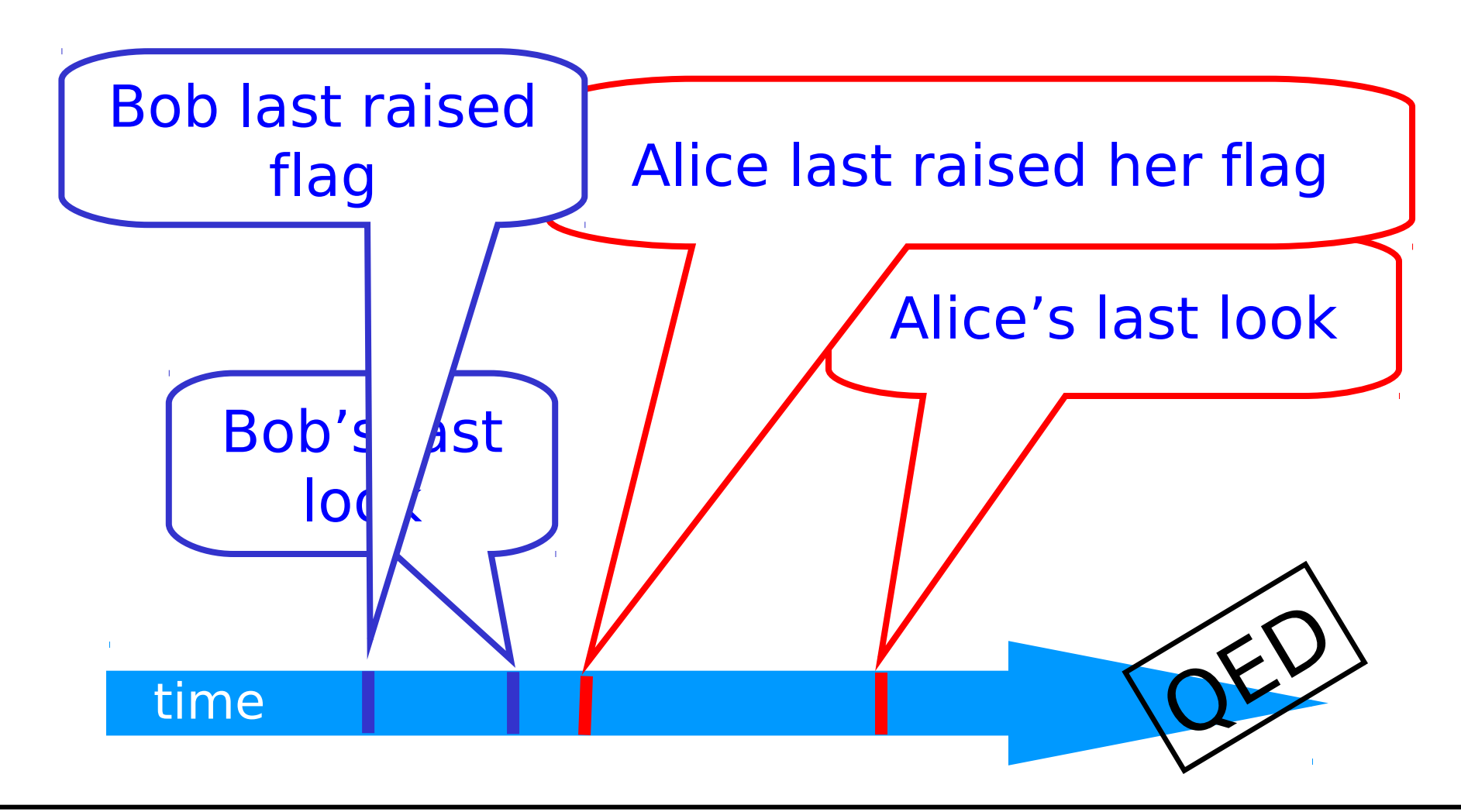

#### **Alice must have seen Bob's Flag. A Contradiction**

Programming

### Proof of No Deadlock

• If only one pet wants in, it gets in.

# Proof of No Deadlock

- If only one pet wants in, it gets in.
- Deadlock requires both continually trying to get in.

# Proof of No Deadlock

- If only one pet wants in, it gets in.
- Deadlock requires both continually trying to get in.
- If Bob sees Alice's flag, he gives her priority (a gentleman...)

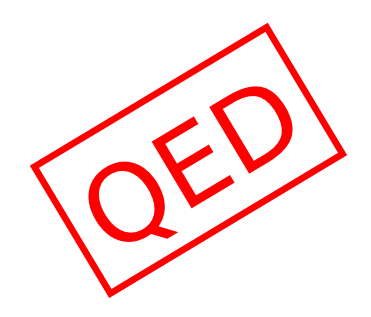

### Remarks

- Protocol is unfair
	- Bob's pet might never get in
- Protocol uses waiting
	- If Bob is eaten by his pet, Alice's pet might never get in

# Moral of Story

- •Mutual Exclusion cannot be solved by
	- transient communication (cell phones)
	- interrupts (cans)
- •It can be solved by
	- one-bit shared variables
	- that can be read or written

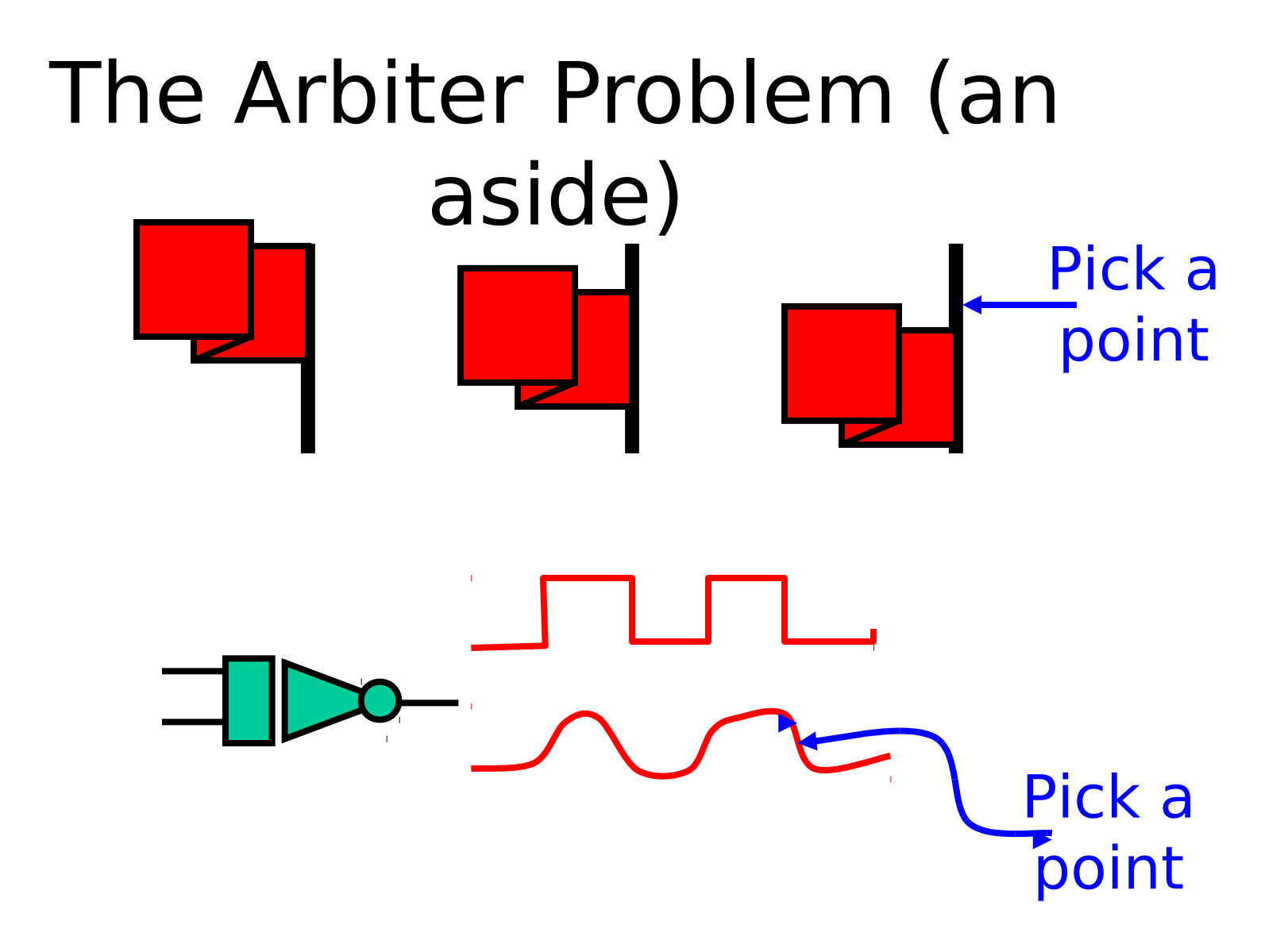
# The Fable Continues

• Alice and Bob fall in love & marry

# The Fable Continues

- Alice and Bob fall in love & marry
- Then they fall out of love & divorce
	- She gets the pets
	- He has to feed them

# The Fable Continues

- Alice and Bob fall in love & marry
- Then they fall out of love & divorce
	- She gets the pets
	- He has to feed them
- Leading to a new coordination problem: Producer-Consumer

# Bob Puts Food in the Pond

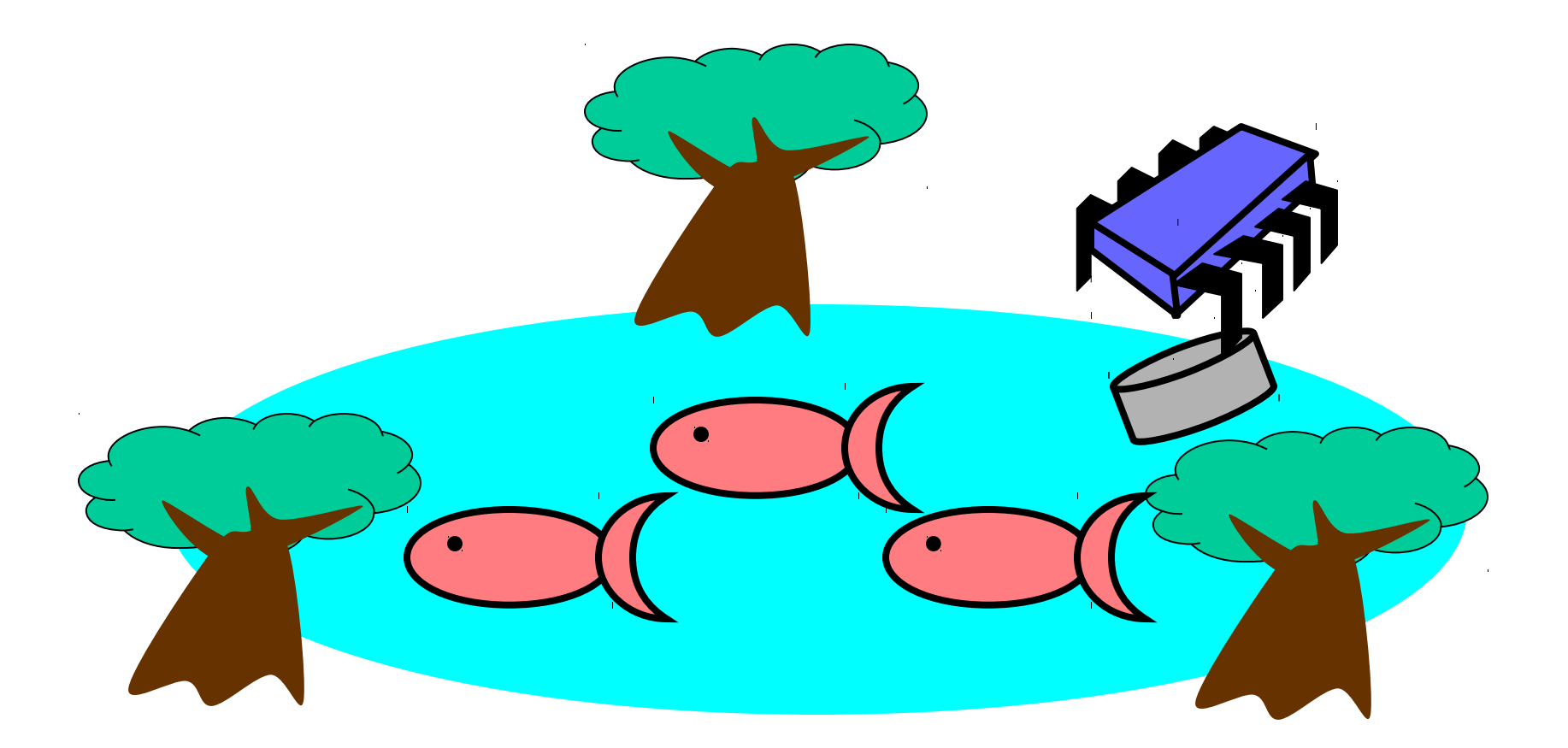

#### Alice releases her pets to Feed

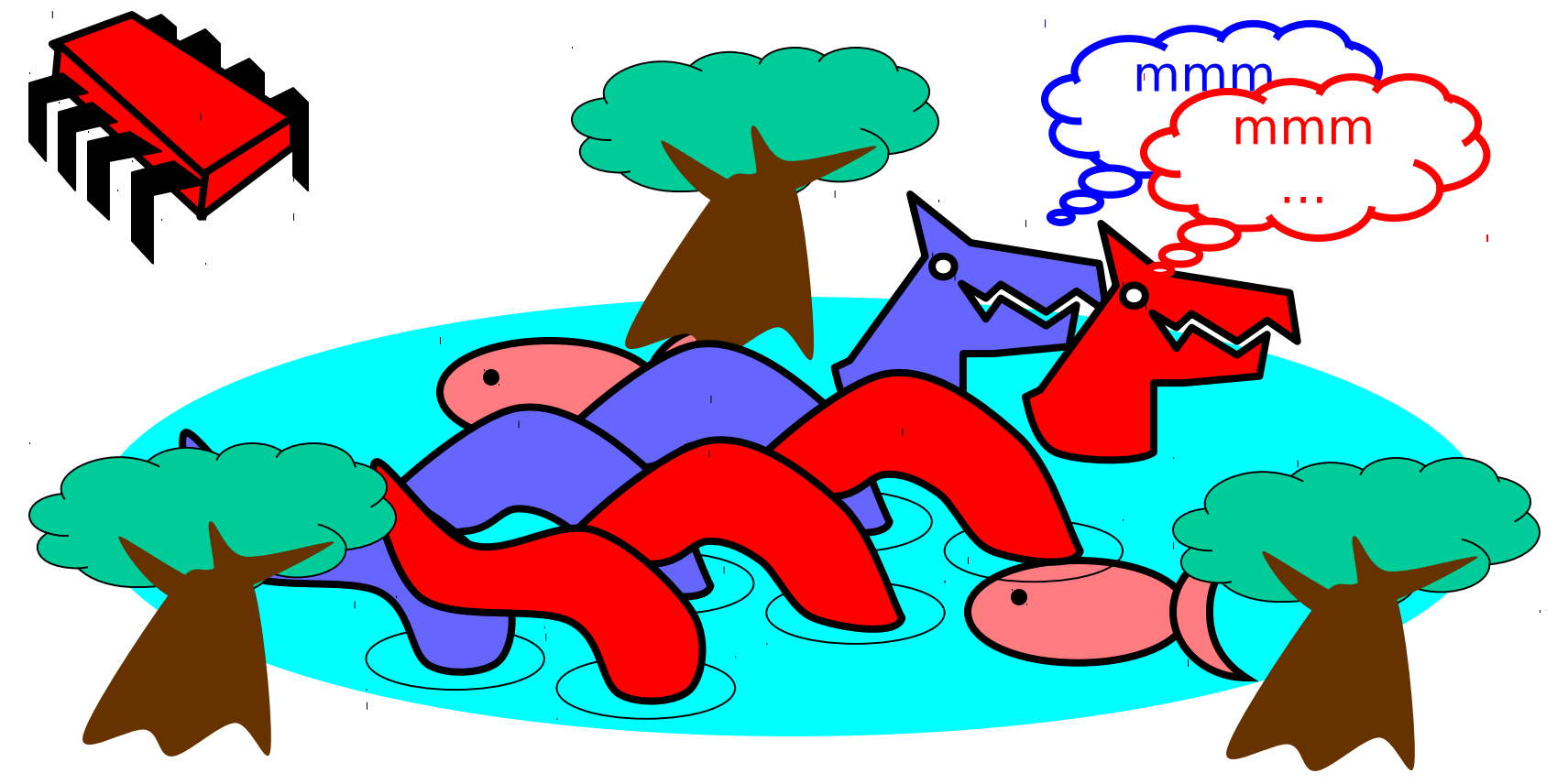

# Producer/Consumer

- Alice and Bob can't meet
	- Each has restraining order on other
	- So he puts food in the pond
	- And later, she releases the pets
- Avoid
	- Releasing pets when there's no food
	- Putting out food if uneaten food remains

# Producer/Consumer

- Need a mechanism so that
	- Bob lets Alice know when food has been put out
	- Alice lets Bob know when to put out more food

# Surprise Solution

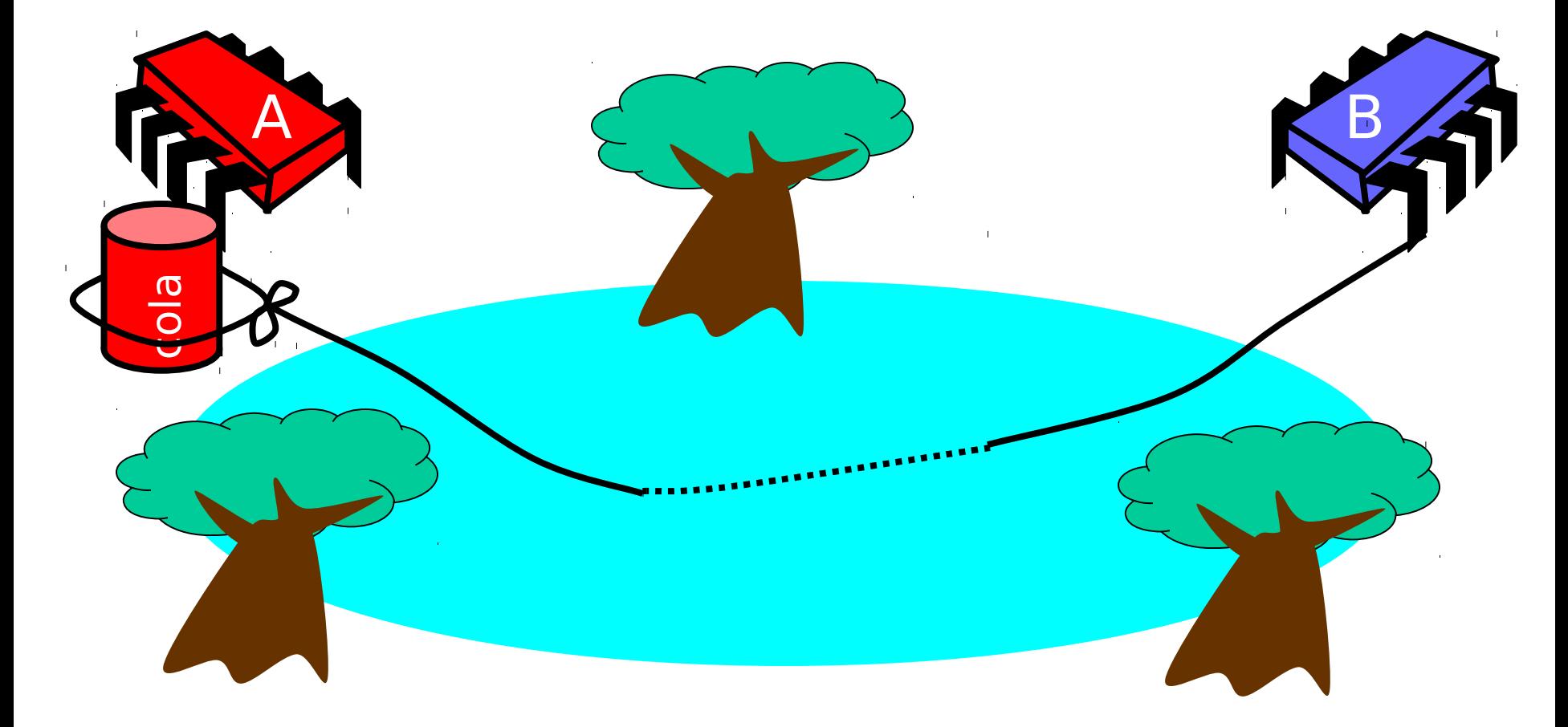

#### Bob puts food in Pond

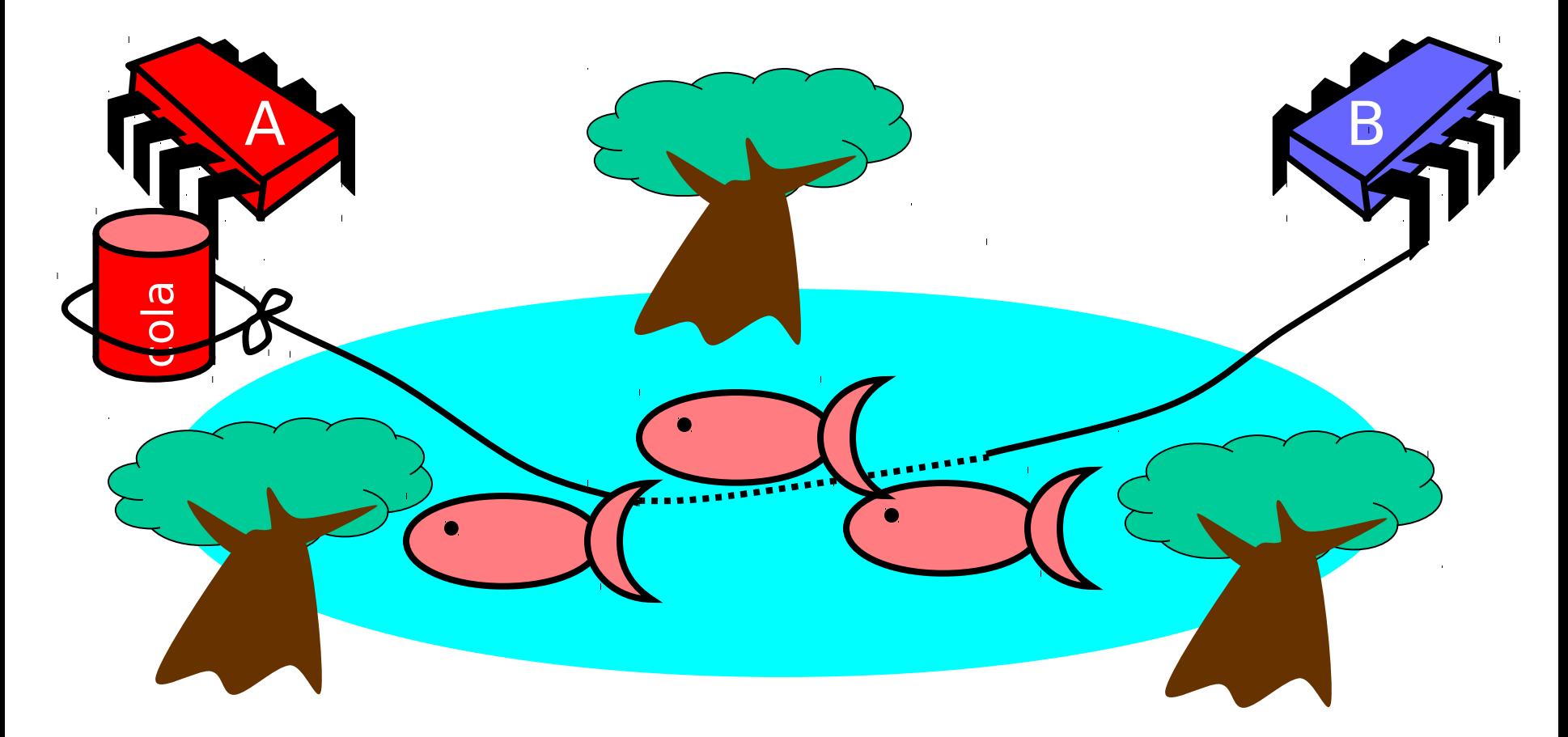

#### Bob knocks over Can

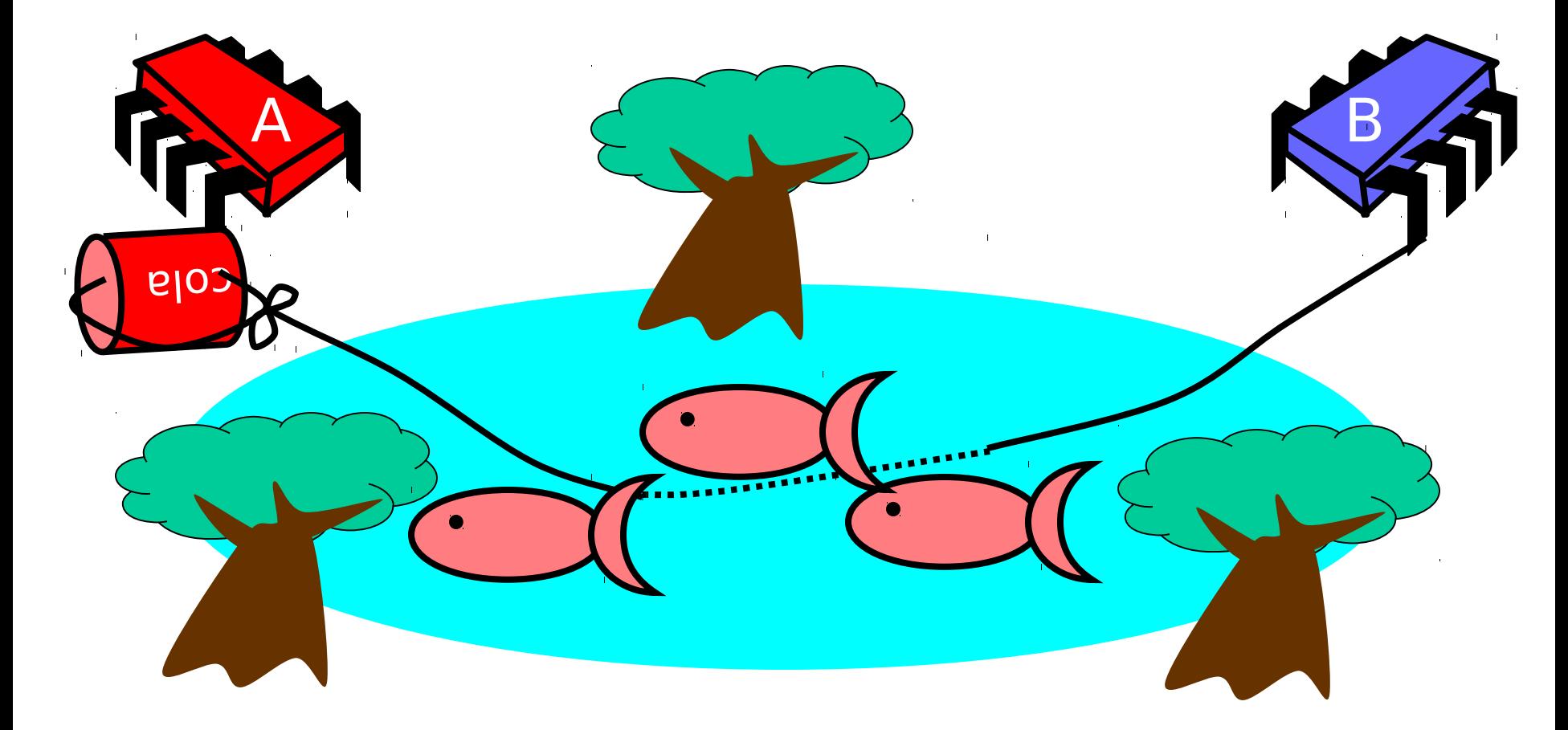

#### Alice Releases Pets

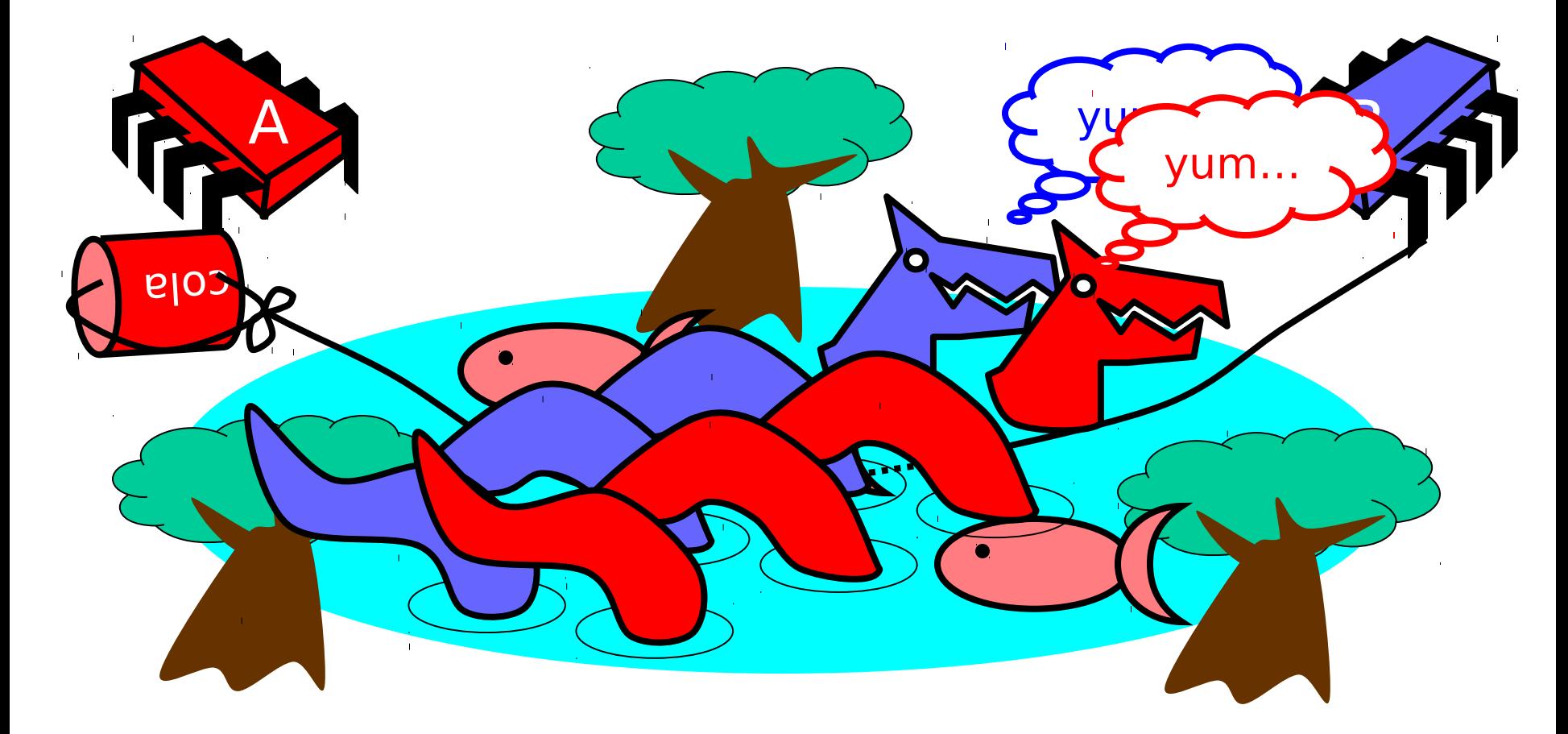

#### Alice Resets Can when Pets are Fed

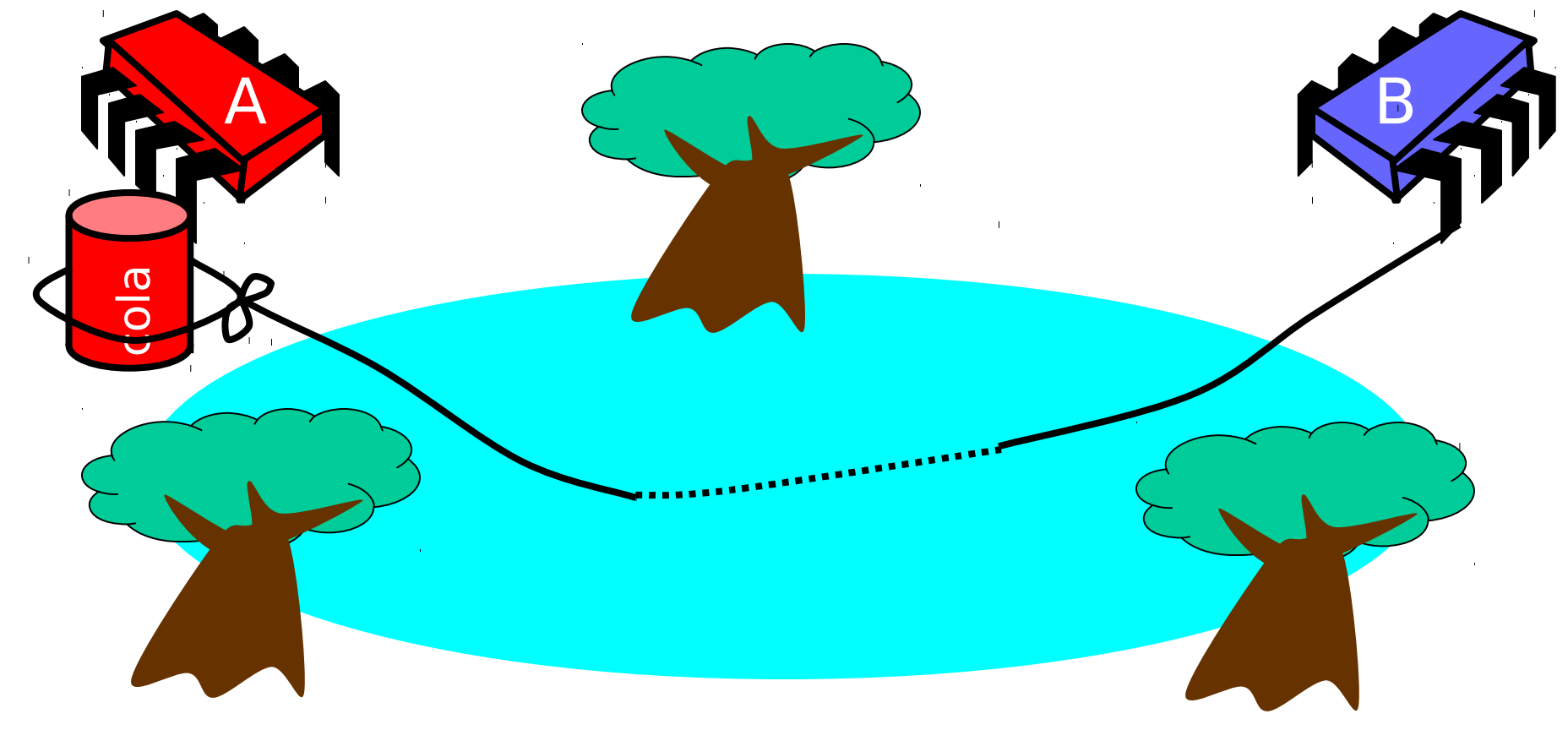

#### Pseudocode

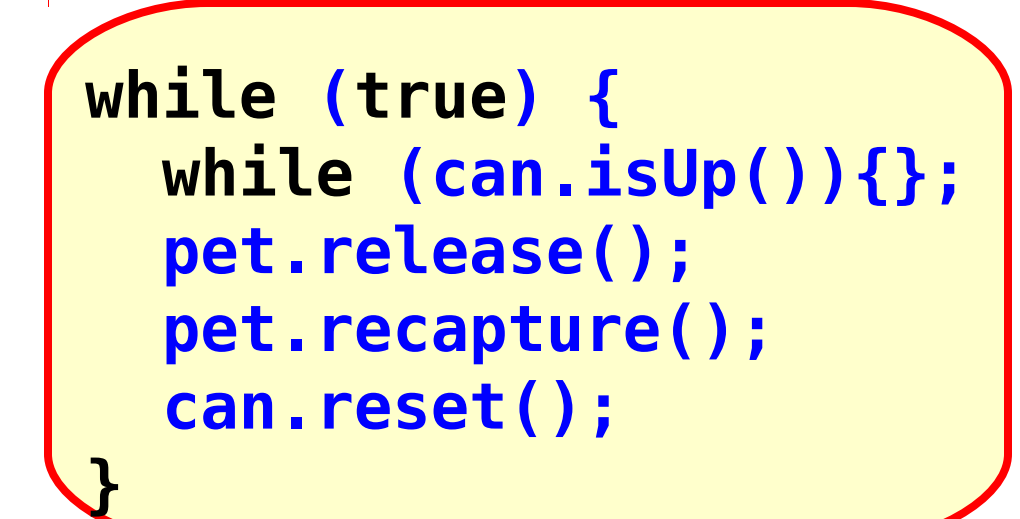

# Alice's code

#### Pseudocode

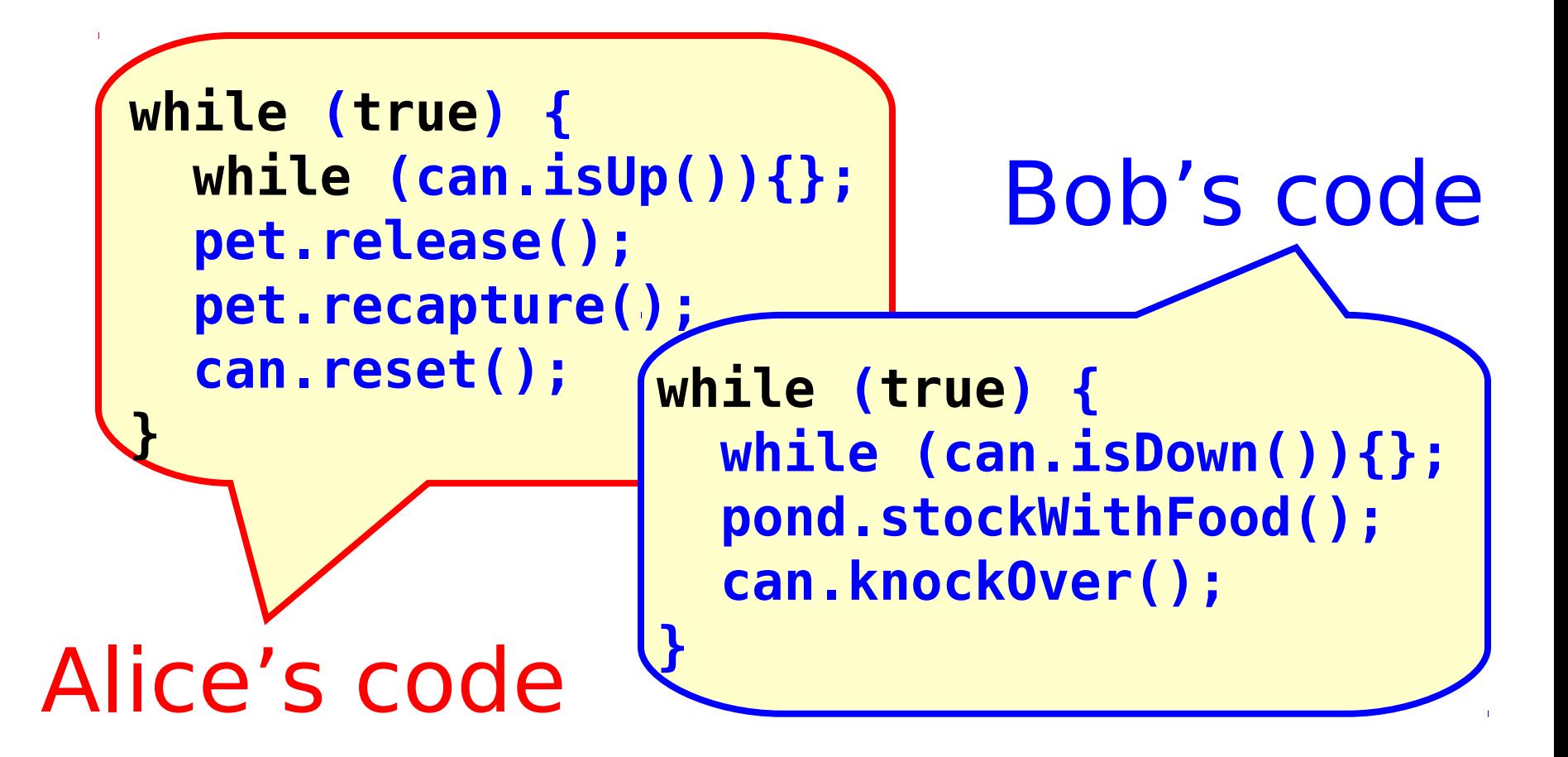

#### Correctness

- Mutual Exclusion
	- Pets and Bob never together in pond

#### Correctness

- Mutual Exclusion
	- Pets and Bob never together in pond
- No Starvation

if Bob always willing to feed, and pets always famished, then pets eat infinitely often.

#### Correctness

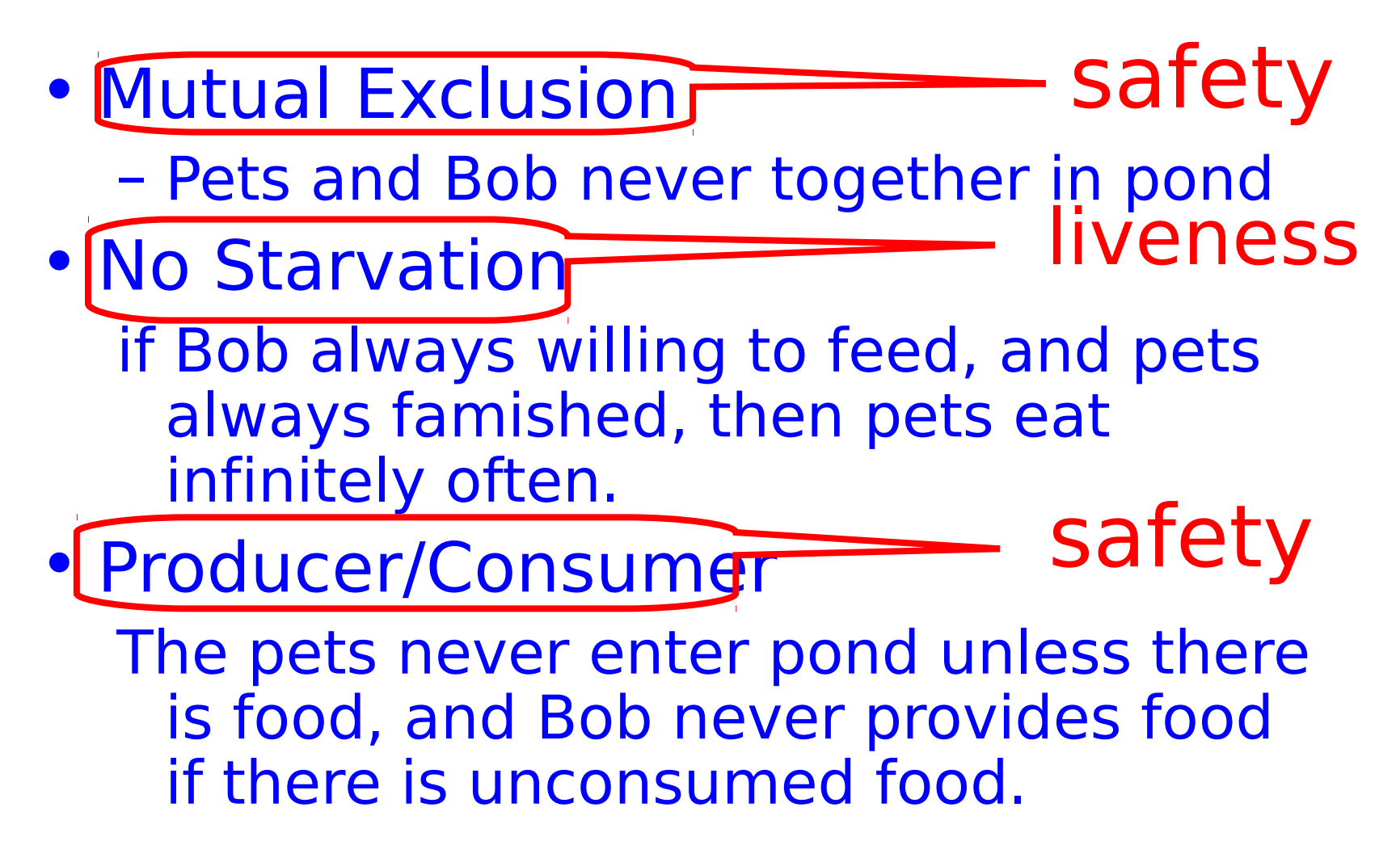

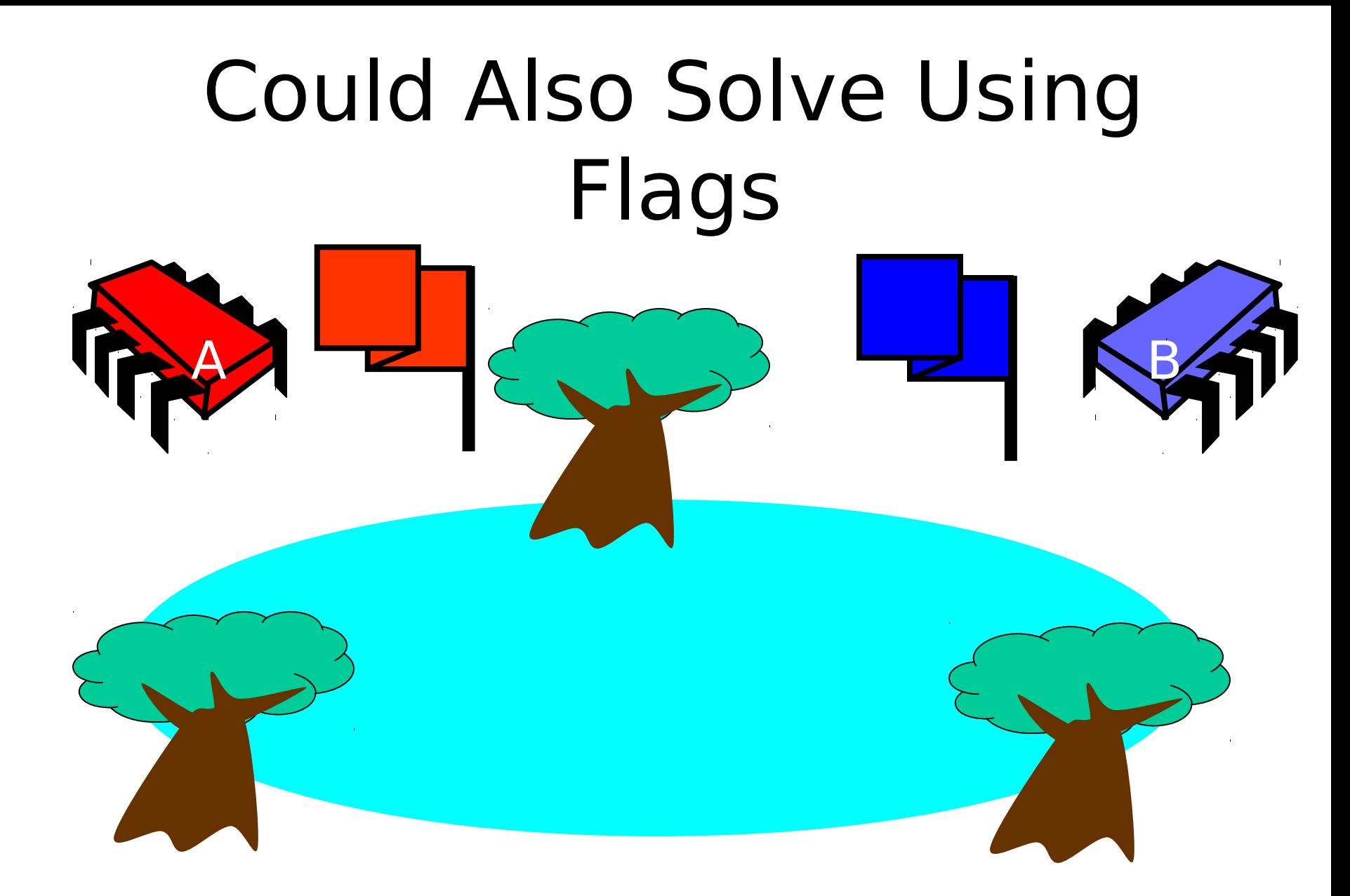

# Waiting

- Both solutions use waiting – **while(mumble){}**
- Waiting is problematic
	- **If one participant is delayed**
	- **So is everyone else**
	- **But delays are common & unpredictable**

#### The Fable drags on …

• Bob and Alice still have issues

#### The Fable drags on …

- Bob and Alice still have issues
- So they need to communicate

### The Fable drags on …

- Bob and Alice still have issues
- So they need to communicate
- So they agree to use billboards ...

#### Billboards are Large

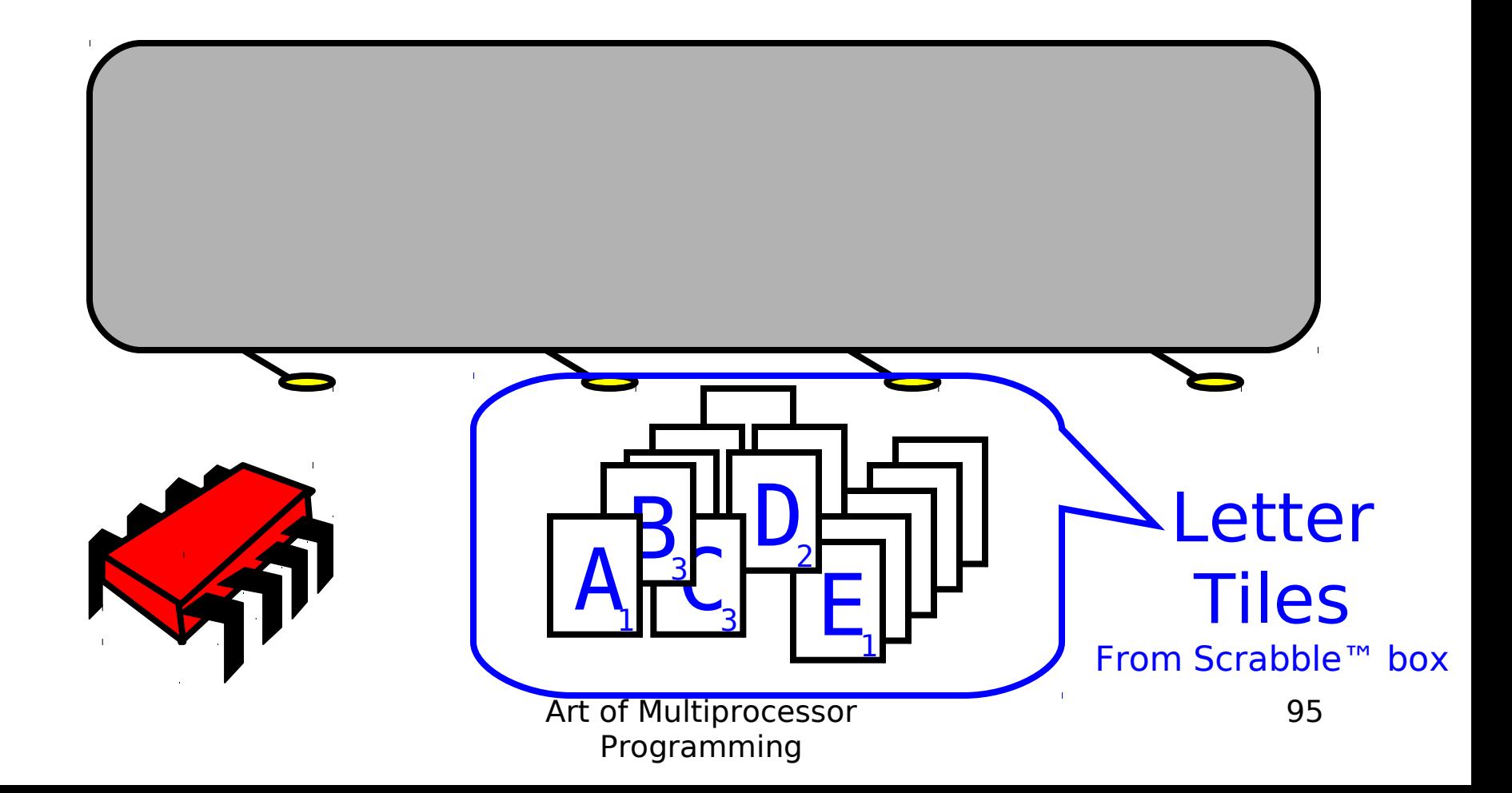

#### Write One Letter at a Time …

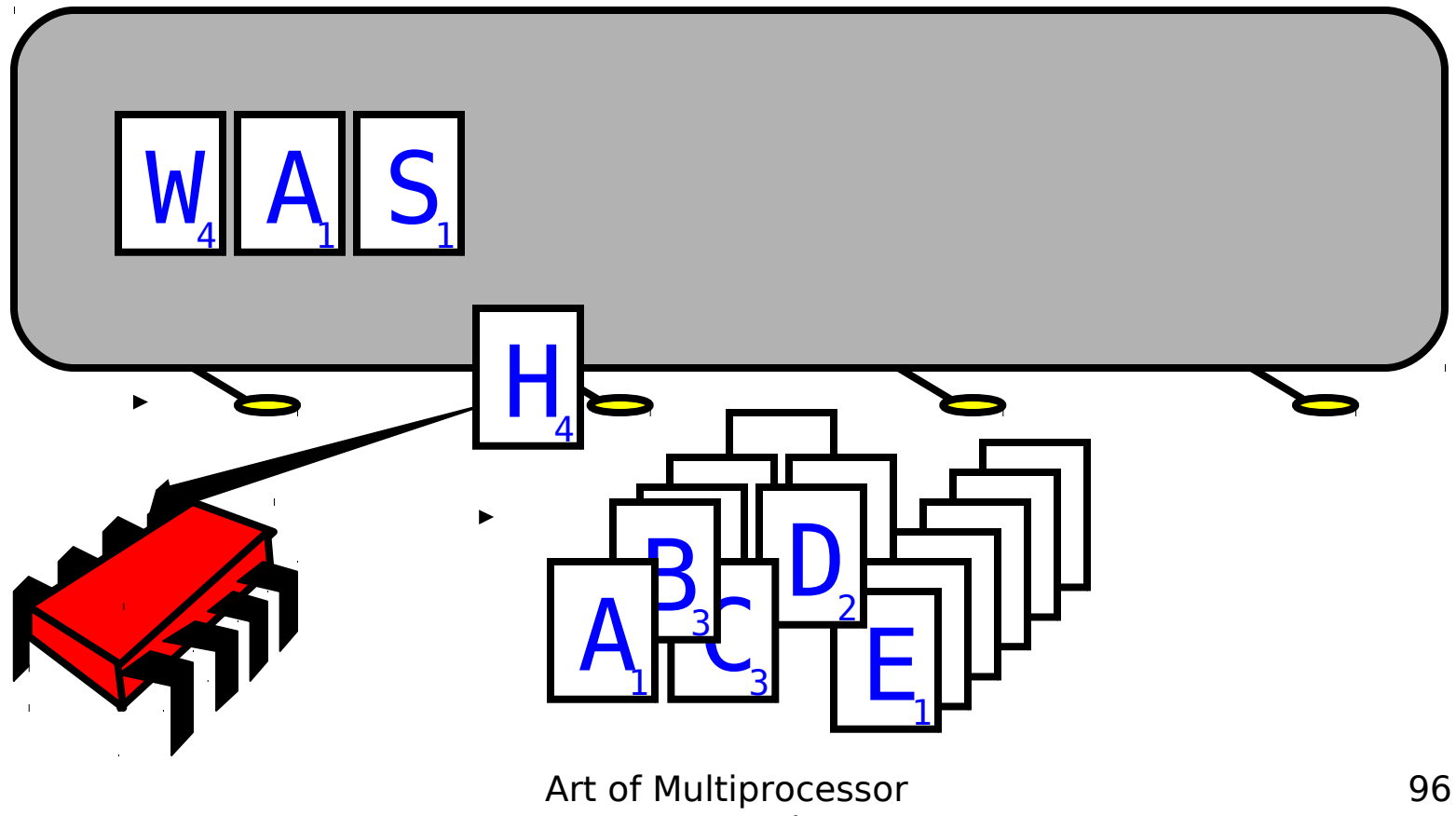

Programming

#### To post a message

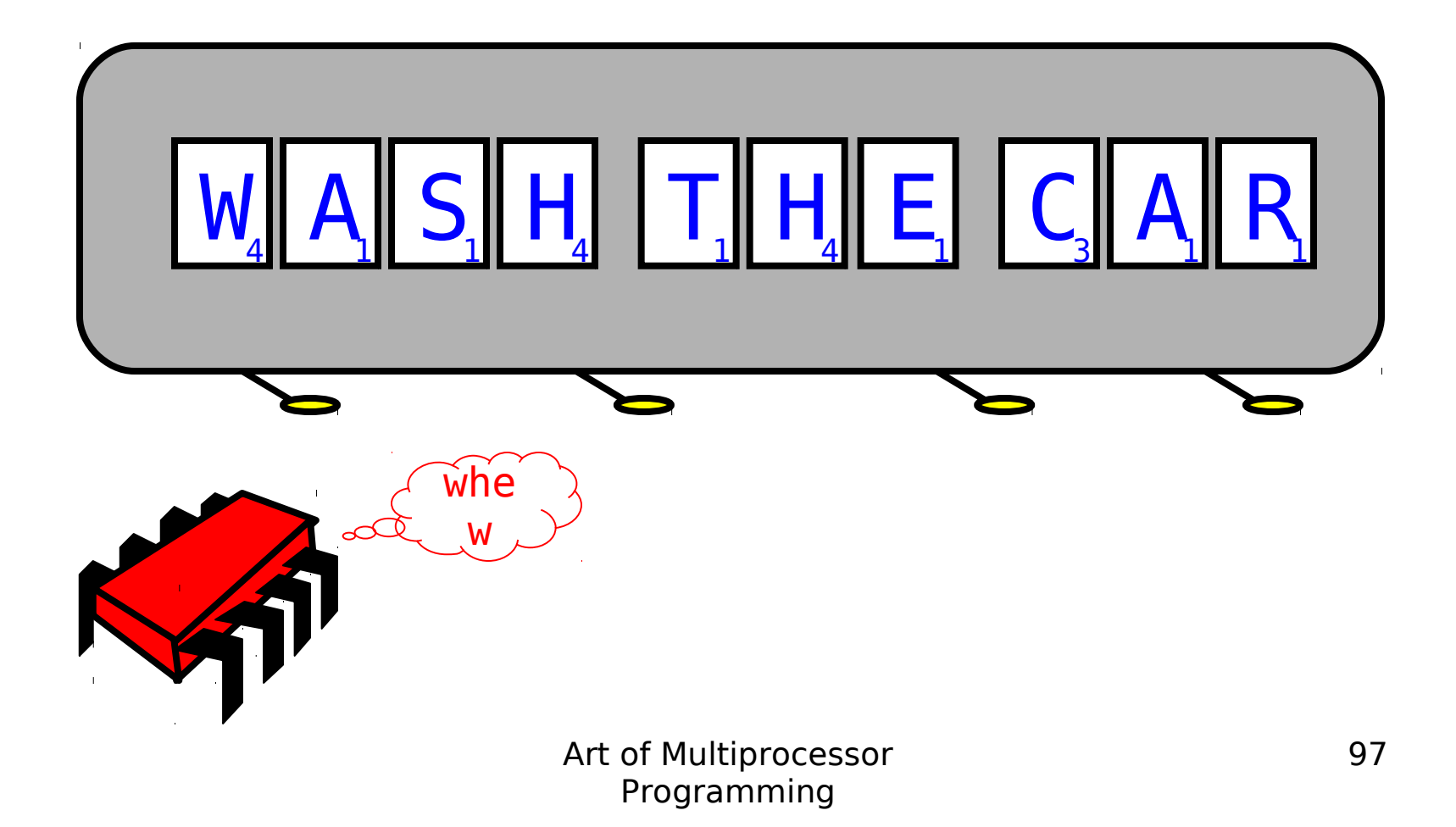

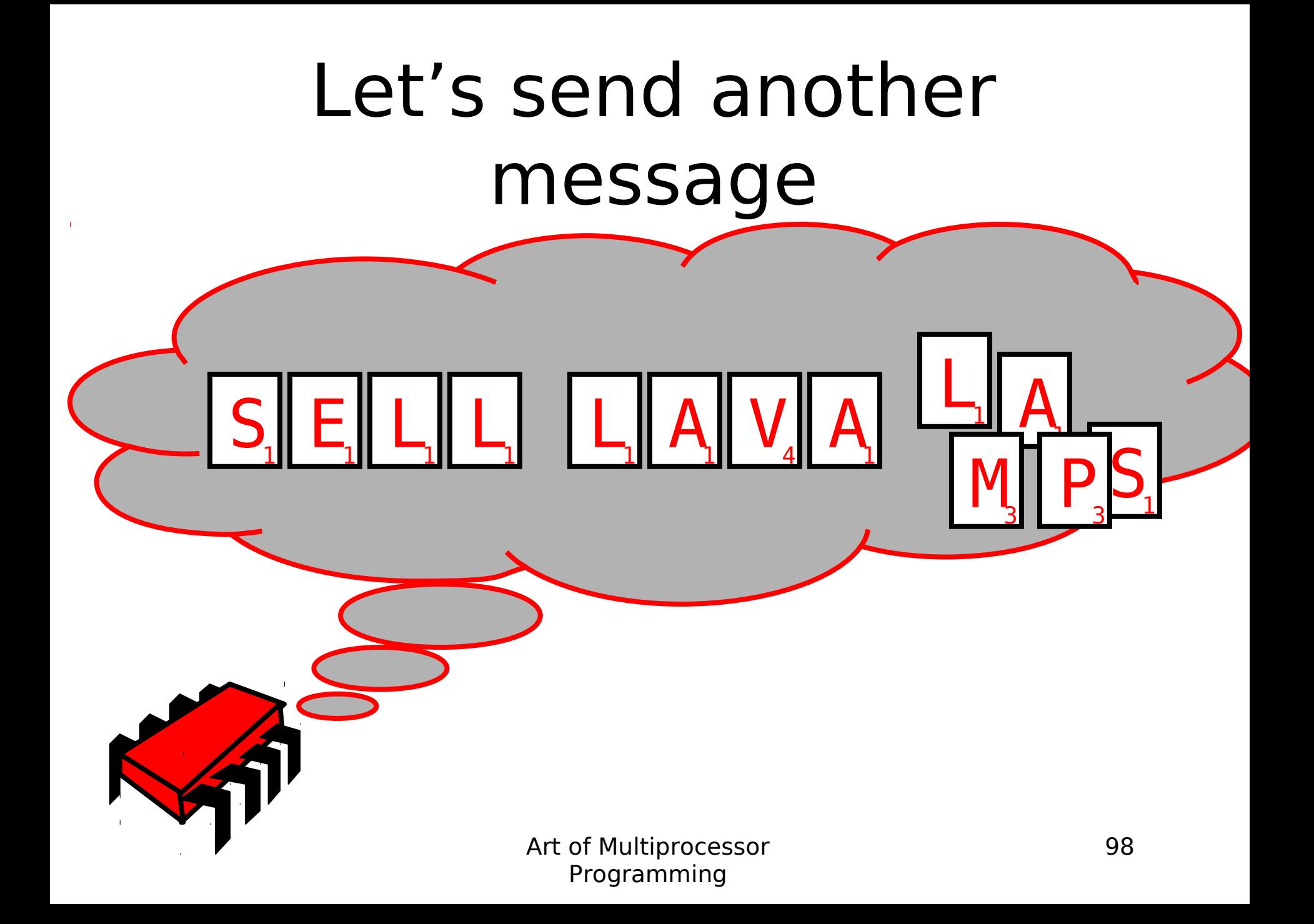

# Uh-Oh

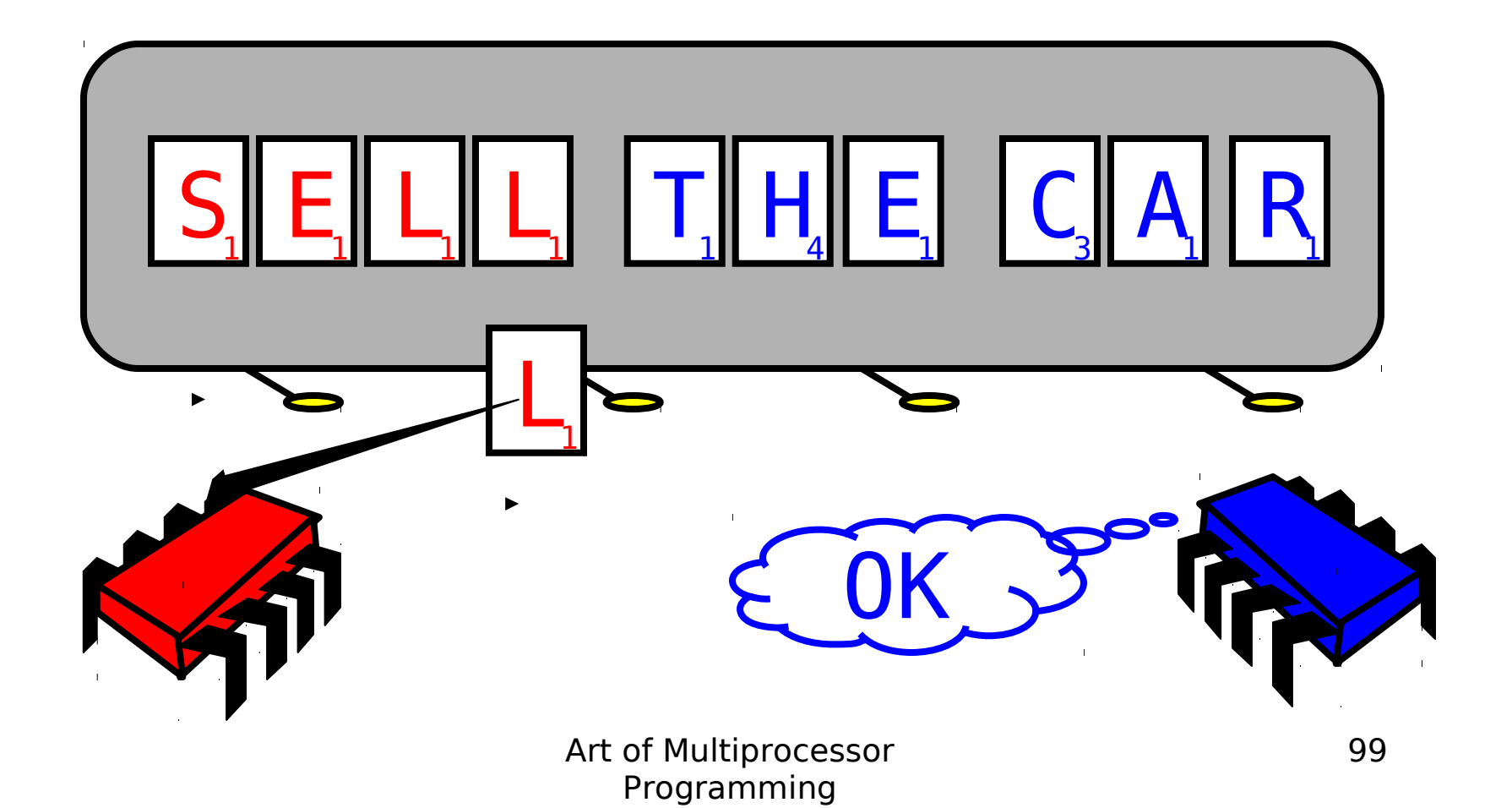

# Readers/Writers

- Devise a protocol so that
	- Writer writes one letter at a time
	- Reader reads one letter at a time
	- Reader sees
		- Old message or new message
		- No mixed messages

# Readers/Writers (continued)

- Easy with mutual exclusion
- But mutual exclusion requires waiting
	- One waits for the other
	- Everyone executes sequentially
- Remarkably
	- We can solve R/W without mutual exclusion

# Why do we care?

- We want as much of the code as possible to execute concurrently (in parallel)
- A larger sequential part implies reduced performance
- Amdahl's law: this relation is not linear…

#### Amdahl's Law

# **OldExecutionTime** Speedup= **NewExecutionTime**

#### …of computation given **n** CPUs instead of **1**

#### Amdahl's Law

#### $- p +$  $\overline{\rho}$ p n 1 1 **Speedup=**

#### Amdahl's Law  $1-p+$  $\overline{\rho}$ n 1 **Speedup= Parallel fraction**

#### Amdahl's Law

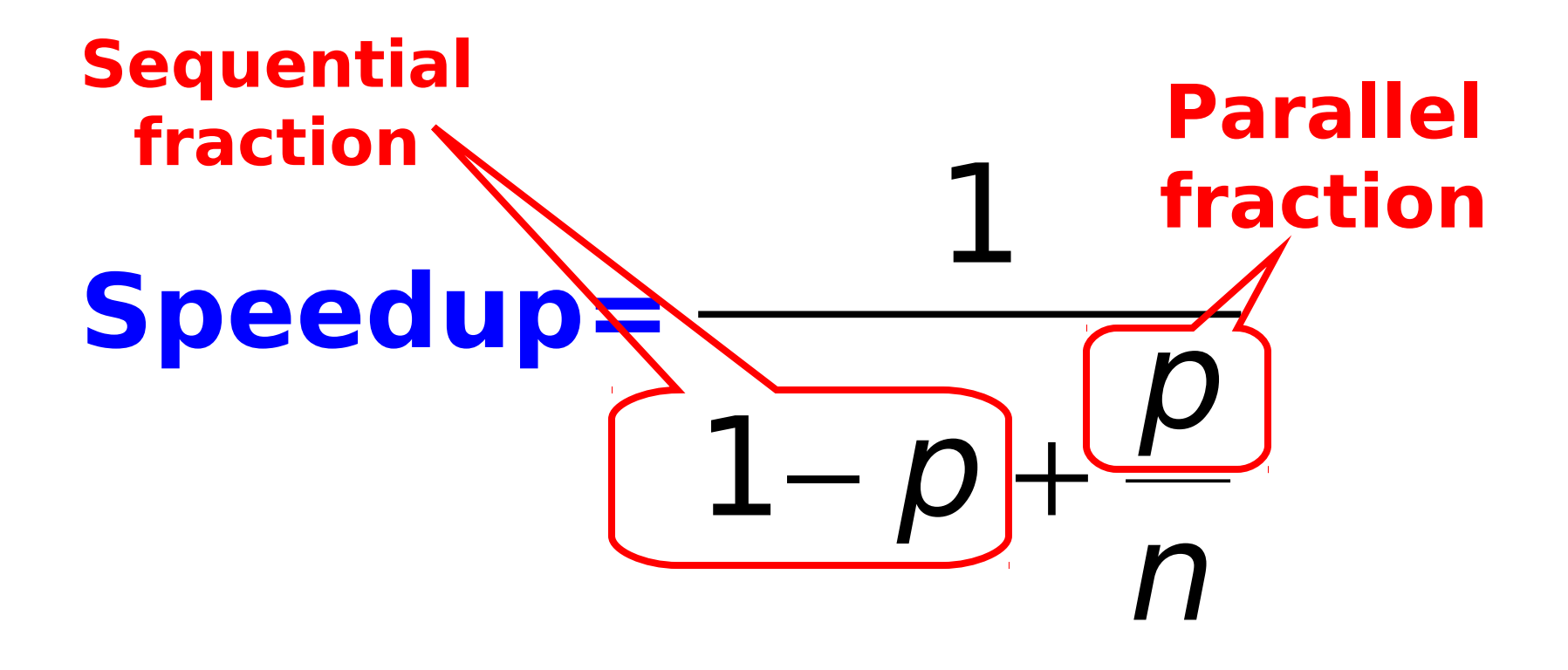

#### Amdahl's Law

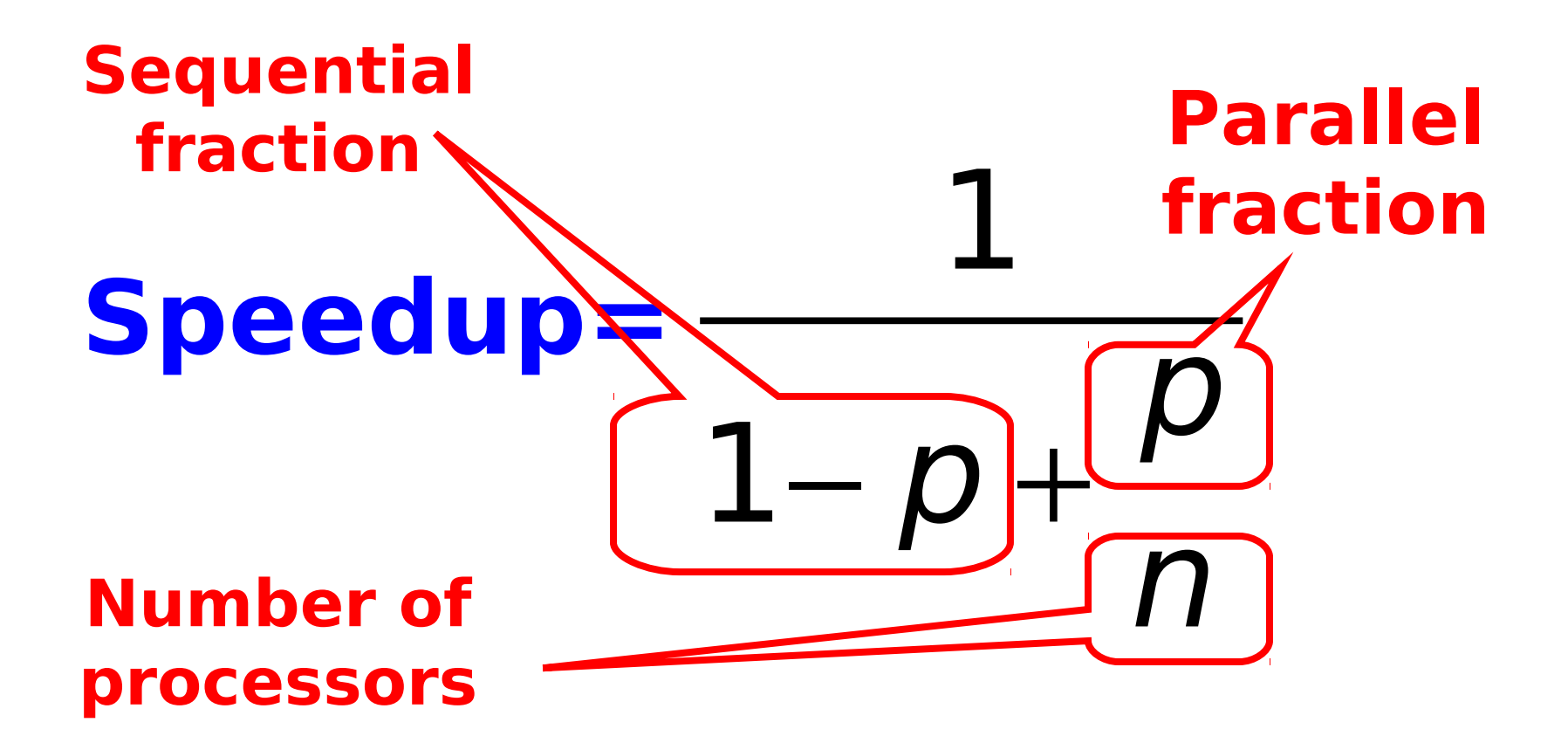

# Example

- Ten processors
- 60% concurrent, 40% sequential
- How close to 10-fold speedup?
- Ten processors
- 60% concurrent, 40% sequential
- How close to 10-fold speedup?

$$
Speedup=2.17=\frac{1}{1-0.6+\frac{0.6}{10}}
$$

- Ten processors
- 80% concurrent, 20% sequential
- How close to 10-fold speedup?

- Ten processors
- 80% concurrent, 20% sequential
- How close to 10-fold speedup?

$$
Speedup=3.57=\frac{1}{1-0.8+\frac{0.8}{10}}
$$

- Ten processors
- 90% concurrent, 10% sequential
- How close to 10-fold speedup?

- Ten processors
- 90% concurrent, 10% sequential
- How close to 10-fold speedup?

$$
Speedup=5.26=\frac{1}{1-0.9+\frac{0.9}{10}}
$$

- Ten processors
- 99% concurrent, 01% sequential
- How close to 10-fold speedup?

- Ten processors
- 99% concurrent, 01% sequential
- How close to 10-fold speedup?

$$
Speedup=9.17=\frac{1}{1-0.99+\frac{0.99}{10}}
$$

## The Moral

- Making good use of our multiple processors (cores) means
- Finding ways to effectively parallelize our code
	- Minimize sequential parts
	- Reduce idle time in which threads **wait** without

# Multicore Programming

- This is what this course is about...
	- The % that is not easy to make concurrent yet may have a large impact on overall speedup
- Next week:
	- A more serious look at mutual exclusion

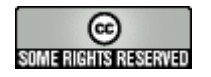

#### This work is licensed under a

[Creative Commons Attribution-ShareAlike](http://creativecommons.org/licenses/by-sa/2.5/) [2.5 License](http://creativecommons.org/licenses/by-sa/2.5/).

- **You are free**:
	- **to Share** to copy, distribute and transmit the work
	- **to Remix** to adapt the work
- **Under the following conditions**:
	- **Attribution**. You must attribute the work to "The Art of Multiprocessor Programming" (but not in any way that suggests that the authors endorse you or your use of the work).
	- **Share Alike**. If you alter, transform, or build upon this work, you may distribute the resulting work only under the same, similar or a compatible license.
- For any reuse or distribution, you must make clear to others the license terms of this work. The best way to do this is with a link to
	- http://creativecommons.org/licenses/by-sa/3.0/.
- Any of the above conditions can be waived if you get permission from the copyright holder.
- Nothing in this license impairs or restricts the author's moral rights.